**TLA+ Video Course – Lecture 9, Part 1**

Leslie Lamport

# **THE ALTERNATING BIT PROTOCOL THE HIGH LEVEL SPECIFICATION**

This video should be viewed in conjunction with a Web page. To find that page, search the Web for *TLA+ Video Course* .

The TLA**+** Video Course Lecture 9 The Alternating Bit Protocol

Up until now, we have been specifying what a system *may* do. The main purpose of this lecture is to explain how to specify what a system *must* do. It's based on a single example: the Alternating Bit Protocol — a simple algorithm for sending data across a channel that can lose messages.

In Part 1, we specify *what* the protocol should do. We will specify *how* it does it in Part 2.

But before we get to the protocol, we learn about the TLA<sup>+</sup> operators for using a very important data structure: finite sequences, which programmers often call *lists*. [ slide 2]

## **FINITE SEQUENCES**

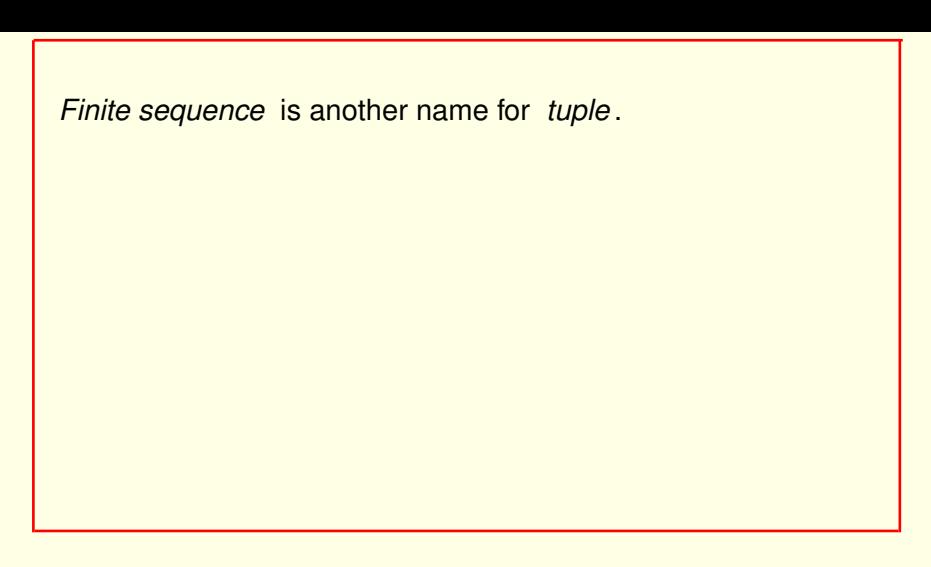

```
\langle -3, \ ^{n}xyz^n, \{0,2\}\rangle is a sequence of length 3.
```
*Finite sequence* is just another name for *tuple* .

So this tuple is a sequence of length 3.

 $\langle -3$ , " $xyz$ ",  $\{0,2\}$   $\rangle$  is a sequence of length 3.

*Finite sequence* is just another name for *tuple* .

So this tuple is a sequence of length 3.

Remember that this tuple

[ slide 6]

 $\langle \quad -3$  , " $xyz$ " ,  $\{0,2\}$  iii  $\rangle$  $<< -3$ , "xyz",  $\{0, 2\}$  >> is a sequence of length 3.

*Finite sequence* is just another name for *tuple* .

So this tuple is a sequence of length 3.

Remember that this tuple is typed like this.

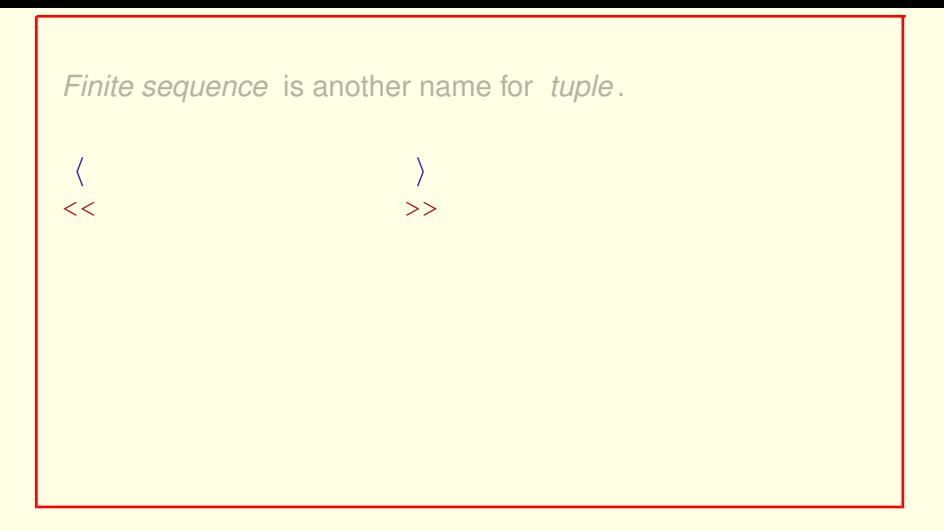

So this tuple is a sequence of length 3.

Remember that this tuple is typed like this.

Where the angle brackets are typed double less-than and double greater-than.

[ slide 8]

```
\langle -3, \degree xyz \degree, \{0,2\} \rangle is a sequence of length 3.
```
*Finite sequence* is just another name for *tuple* .

So this tuple is a sequence of length 3.

Remember that this tuple is typed like this.

Where the angle brackets are typed double less-than and double greater-than.

[ slide 9]

*Finite sequence* is another name for *tuple* .  $\langle -3, "xyz", \{0,2\} \rangle$  is a sequence of length 3. A sequence of length  $N$  is a function with domain 1..  $N$ .

A sequence of length  $N$  is a function whose domain is the set of integers from 1 through  $N$ .

```
Finite sequence is another name for tuple .
```

```
\langle -3, \, \, \, \, \, \, xyz \, \, \, \, , \, \{0,2\} \rangle is a sequence of length 3.
```
A sequence of length  $N$  is a function with domain 1... $N$ .

 $\langle -3, \ ^{n}xyz^{n}, \ ^{\{0,2\}}\rangle$ [1]

A sequence of length  $N$  is a function whose domain is the set of integers from 1 through  $N$ .

This sequence of length 3 applied to the number one

 $\langle -3, \, \, \, \, \, \, xyz \, \, \, \, , \, \{0,2\} \rangle$  is a sequence of length 3.

A sequence of length  $N$  is a function with domain 1... $N$ .

 $\langle -3, \degree xyz \degree, \{0,2\} \rangle[1] = -3$ 

A sequence of length  $N$  is a function whose domain is the set of integers from 1 through  $N$ .

This sequence of length 3 applied to the number one equals its first element.

```
Finite sequence is another name for tuple .
\langle -3, \sqrt[n]{xyz^n}, \{0, 2\} \rangle is a sequence of length 3.
A sequence of length N is a function with domain 1 \dots N.
   \langle -3, "xyz", \{0,2\} \rangle [1] = -3\langle -3, \ ^{n}xyz, \ \{0,2\} \ \rangle[2]
```
A sequence of length  $N$  is a function whose domain is the set of integers from 1 through  $N$ .

This sequence of length 3 applied to the number one equals its first element.

The sequence applied to the number two

 $\langle -3, \degree xyz \degree, \{0,2\} \rangle$  is a sequence of length 3.

A sequence of length N is a function with domain  $1 \dots N$ .

 $\langle -3, "xyz", \{0,2\}\rangle[1] = -3$ 

 $\langle -3, \ ^{n}xyz^{n}, \ \{0,2\} \ \rangle[2] = \ ^{n}xyz^{n}$ 

A sequence of length  $N$  is a function whose domain is the set of integers from 1 through  $N$ .

This sequence of length 3 applied to the number one equals its first element.

The sequence applied to the number two equals its second element.

 $\langle -3, \degree xyz \degree, \{0, 2\} \rangle$  is a sequence of length 3.

A sequence of length N is a function with domain  $1 \dots N$ .

 $\langle -3, "xyz", \{0,2\}\rangle[1] = -3$  $\langle -3, \ ^{n}xyz, \ \{0,2\} \ \rangle[2] = \ ^{n}xyz$ "

 $\langle -3, \ ^{4}xyz, \ \{0,2\} \ \rangle [3]$ 

A sequence of length  $N$  is a function whose domain is the set of integers from 1 through  $N$ .

This sequence of length 3 applied to the number one equals its first element.

The sequence applied to the number two equals its second element.

And applied to the number three

[ slide 15]

 $\langle -3, \sqrt[n]{xyz^n}, \{0, 2\} \rangle$  is a sequence of length 3.

A sequence of length N is a function with domain  $1 \dots N$ .

 $\langle -3, "xyz", \{0,2\}\rangle[1] = -3$ 

 $\langle -3, "xyz", \{0,2\} \rangle [2] = "xyz"$ 

 $\langle -3, \degree xyz \degree, \{0,2\} \rangle[3] = \{0,2\}$ 

A sequence of length  $N$  is a function whose domain is the set of integers from 1 through  $N$ .

This sequence of length 3 applied to the number one equals its first element.

The sequence applied to the number two equals its second element.

And applied to the number three equals its third element.

[ slide 16]

 $\langle -3, \degree xyz \degree, \{0, 2\} \rangle$  is a sequence of length 3.

A sequence of length N is a function with domain  $1 \dots N$ .

 $\langle -3, \degree xyz \degree, \{0,2\} \rangle[1] = -3$ 

$$
\langle\ -3,\ "xyz",\ \{0,2\}\ \rangle[2]\ =\ "xyz"
$$

$$
\langle -3, \ ^{n}xyz^{n}, \ ^{\{0,2\}}\rangle [3] \ = \ \{0,2\}
$$

A sequence of length  $N$  is a function whose domain is the set of integers from 1 through  $N$ .

This sequence of length 3 applied to the number one equals its first element.

The sequence applied to the number two equals its second element.

And applied to the number three equals its third element.

[ slide 17]

The sequence  $\langle 1,$  4, 9,  $\dots,$   $N^2\rangle$  is the function such that

The sequence of the squares of the first  $N$  positive integers is the function which

The sequence  $\langle 1,$  4, 9,  $\dots,$   $N^2\rangle$  is the function such that  $\langle 1, 4, 9, \ldots, N^2 \rangle [i] = i^2$ 

The sequence of the squares of the first  $N$  positive integers is the function which

when applied to the number  $i$ , equals  $i$  squared

The sequence  $\langle 1,$  4, 9,  $\dots,$   $N^2\rangle$  is the function such that  $\langle 1, 4, 9, \ldots, N^2 \rangle [i] = i^2$ for all  $i$  in 1...  $N$ .

The sequence of the squares of the first  $N$  positive integers is the function which

when applied to the number  $i$ , equals  $i$  squared

for all  $i$  in its domain, the integers from 1 through  $N$ .

The sequence  $\langle 1, 4, 9, \ldots,$   $N^2 \rangle$  is the function such that  $\langle 1, 4, 9, \ldots, N^2 \rangle [i] = i^2$ for all  $i$  in 1...N.

It is written  $[i \in 1..N \mapsto i^2]$ .

The sequence of the squares of the first  $N$  positive integers is the function which

when applied to the number  $i$ , equals  $i$  squared

for all  $i$  in its domain, the integers from 1 through  $N$ .

#### That function is usually written this way

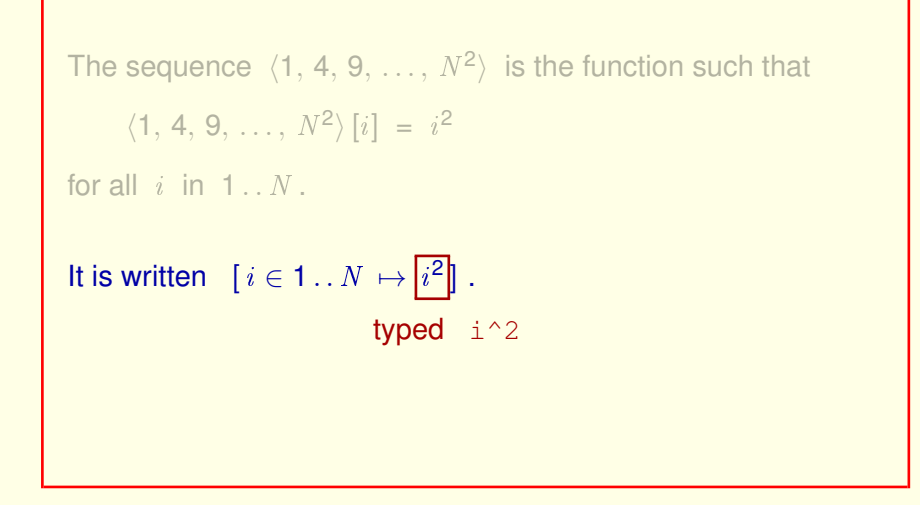

The sequence of the squares of the first  $N$  positive integers is the function which

when applied to the number  $i$ , equals  $i$  squared

for all  $i$  in its domain, the integers from 1 through  $N$ .

That function is usually written this way

where the exponentiation operator is represented by the caret character.

[ slide 22 ]

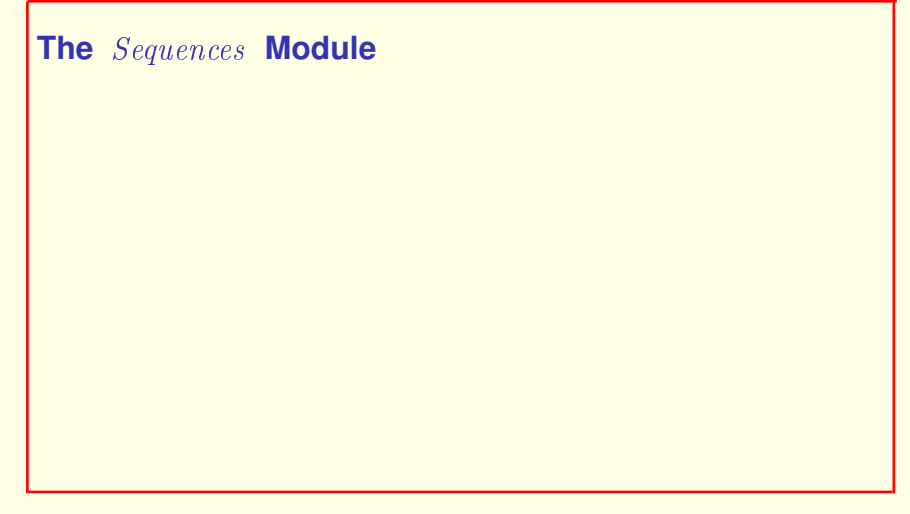

The standard **Sequences** module

**The** Sequences **Module**

Defines useful operators.

The standard Sequences module defines some useful operators on finite sequences.

[ slide 24 ]

```
The Sequences Module
     Tail(\langle s_1, \ldots, s_n \rangle) equals \langle s_2, \ldots, s_n \rangle.
```
The standard *Sequences* module defines some useful operators on finite sequences.

The tail of a non-empty sequence equals the sequence obtained 1by chopping off its first element

### **The** Sequences **Module**

Tail( $\langle s_1, \ldots, s_n \rangle$ ) equals  $\langle s_2, \ldots, s_n \rangle$ .

 $Head(seq) \triangleq seq[1]$ 

The standard *Sequences* module defines some useful operators on finite sequences.

The tail of a non-empty sequence equals the sequence obtained 1by chopping off its first element

And since it would be funny to have a tail without a head, we call the first element its head.

[ slide 26]

```
The Sequences Module
     Tail(\langle s_1, \ldots, s_n \rangle) equals \langle s_2, \ldots, s_n \rangle.
     Head(seq) \triangleq seq[1]◦ (concatenation)
```
The concatenation operator

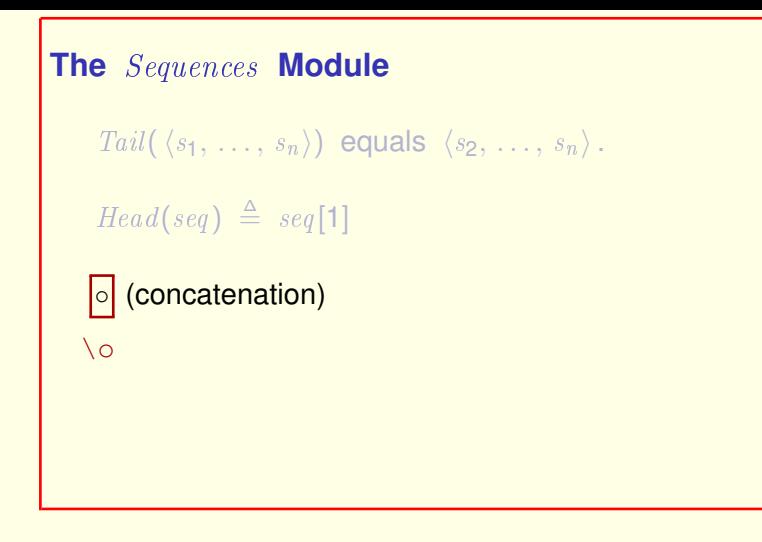

The concatenation operator which we type backslash lower-case Oh, concatenates two sequences

# **The** Sequences **Module** Tail( $\langle s_1, \ldots, s_n \rangle$ ) equals  $\langle s_2, \ldots, s_n \rangle$ .  $Head(seq) \triangleq seq[1]$ ◦ (concatenation)  $\langle 3, 2, 1 \rangle \circ \langle "a", "b" \rangle = \langle 3, 2, 1, "a", "b" \rangle$

The concatenation operator which we type backslash lower-case Oh, concatenates two sequences as in this example.

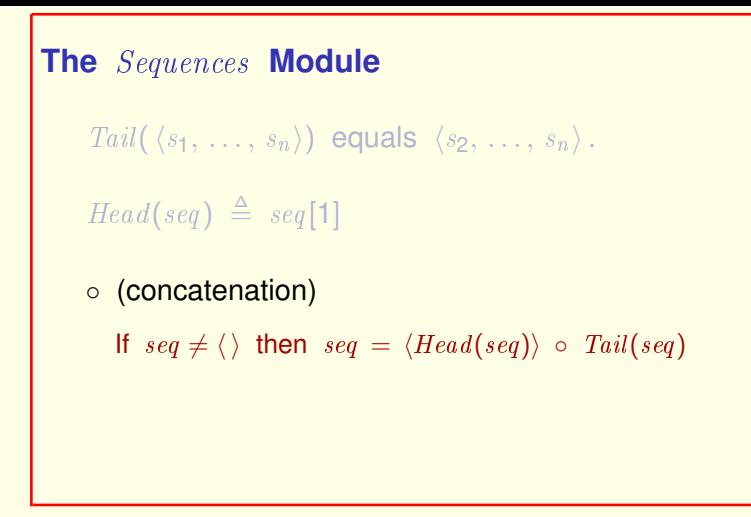

The concatenation operator which we type backslash lower-case Oh, concatenates two sequences as in this example.

Any non-empty sequence is the concatenation of the one-element sequence containing only its head, with its tail.

```
The Sequences Module
     Tail(\langle s_1, \ldots, s_n \rangle) equals \langle s_2, \ldots, s_n \rangle.
     Head(seq) \triangleq seq[1]◦ (concatenation)
     Append(seq, e) \triangleq seq \circ \langle e \rangle
```
The concatenation operator which we type backslash lower-case Oh, concatenates two sequences as in this example.

Any non-empty sequence is the concatenation of the one-element sequence containing only its head, with its tail.

#### The append operator appends an element to the end of a sequence.

[ slide 31 ]

 $Len(seq)$  equals the length of sequence  $seq$ .

The operator L-E-N applied to a sequence equals the sequence's length.

```
Len(seq) equals the length of sequence seq.
  The domain of seq is 1. . Len(seq).
```
The operator L-E-N applied to a sequence equals the sequence's length.

Note that the domain of a sequence is the set of integers from 1 to the sequence's length.

```
Len(seq) equals the length of sequence seq.
  The domain of seq is 1. . Len(seq).
```
1..0 =  $\{\}$ , which is the domain of  $\langle \rangle$ .

The operator L-E-N applied to a sequence equals the sequence's length.

Note that the domain of a sequence is the set of integers from 1 to the sequence's length.

Note also that one dot-dot zero is the empty set, which is the domain of the empty sequence.

[ slide 34 ]

 $Len(seq)$  equals the length of sequence  $seq$ .

 $Seq(S)$  is the set of all sequences with elements in  $S$ .

The S-E-Q operator applied to a set equals the set of all finite sequences formed from the elements of that set.

 $Len(seq)$  equals the length of sequence  $seq$ .

 $Seq(S)$  is the set of all sequences with elements in S.

 $Seq({3}) = \{\langle \rangle, \langle 3\rangle, \langle 3, 3\rangle, \langle 3, 3, 3\rangle, \ldots\}.$ 

The S-E-Q operator applied to a set equals the set of all finite sequences formed from the elements of that set.

For example, S-E-Q applied to the set containing the single element 3 equals this infinite set of sequences.

[ slide 36 ]
```
Let's define Remove(i, seq) to be the sequence
obtained by removing the i^{\text{th}} element from the
sequence seq.
```
For later use, let's now define the  $Remove$  operator so  $Remove$  of i, seek is the sequence obtained by removing the  $i^{\text{th}}$  element from the sequence  $\textit{seek}$ .

 $Len(Remove(i, seq)) = Len(seq) - 1$ 

For later use, let's now define the Remove operator so Remove of i, seek is the sequence obtained by removing the  $i^{\text{th}}$  element from the sequence  $\textit{seek}$  .

The length of  $Remove$  of i, seek should be one less than the length of seek.

 $Len(Remove(i, seq)) = Len(seq) - 1$ , so

 $Remove(i, seq) \triangleq [j \in 1..(Len(seq) - 1) \mapsto$ . . . ]

For later use, let's now define the  $Remove$  operator so  $Remove$  of i, seek is the sequence obtained by removing the  $i^{\text{th}}$  element from the sequence  $\textit{seek}$  .

The length of *Remove* of *i*, seek should be one less than the length of seek. so Remove of i, seek should be defined like this to be a function whose domain is the set of integers from one to the length of seek minus one.

[ slide 39 ]

 $Len(Remove(i, seq)) = Len(seq) - 1$ , so

$$
Remove(i, seq) \triangleq [j \in 1..(Len(seq) - 1) \mapsto \boxed{...}
$$

We just have to fill in the dot-dot-dot.

 $Len(Remove(i, seq)) = Len(seq) - 1$ , so

$$
Remove(i, seq) \triangleq [j \in 1..(Len(seq) - 1) \mapsto
$$
  

$$
IF j < i THEN seq[j]
$$
  

$$
ELSE seq[j + 1]
$$

We just have to fill in the dot-dot-dot.

A little thought shows that the definition should be this.

Well, a little thought when you're more used to writing specs. It might be a lot of thought now.

 $Len(Remove(i, seq)) = Len(seq) - 1$ , so

$$
Remove(i, seq) \triangleq [j \in 1..(Len(seq) - 1) \mapsto
$$
  

$$
IF j < i THEN seq[j]
$$
  

$$
ELSE seq[j + 1]
$$

Let's check this.

We just have to fill in the dot-dot-dot.

A little thought shows that the definition should be this.

Well, a little thought when you're more used to writing specs. It might be a lot of thought now.

#### So we should check this definition. Here's how.

[ slide 42 ]

Create a new spec with this body, which you can copy from the Web page:

```
EXTENDS Integers, Sequences
Remove(i, seq) \triangleq [j \in 1..(Len(seq) - 1) \mapstoIF j < i THEN \text{seq}[j] ELSE \text{seq}[j + 1] ]
```
Create a new spec with this body, which you can copy from the Web page.

[ slide 43]

Create a new spec with this body, which you can copy from the Web page:

```
EXTENDS Integers, Sequences
Remove(i, seq) \triangleq [j \in 1..(Len(seq) - 1) \mapstoIF j < i THEN \text{seq}[i] ELSE \text{seq}[i + 1] ]
```
Create a new model.

Create a new spec with this body, which you can copy from the Web page.

Now create a new model.

[ slide 44 ]

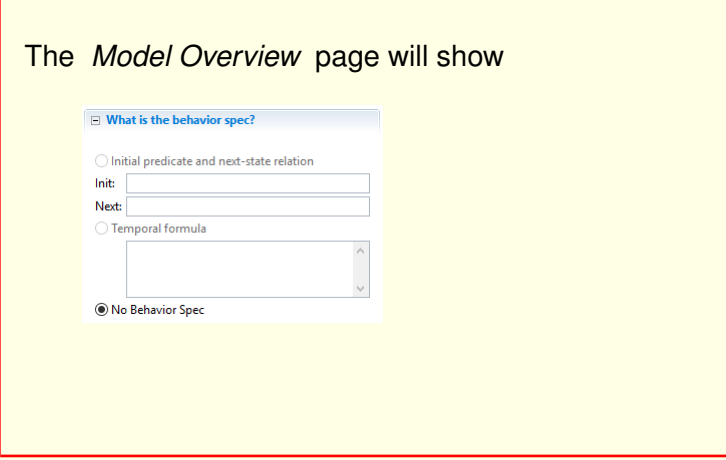

### The model's *Model Overview* page will show

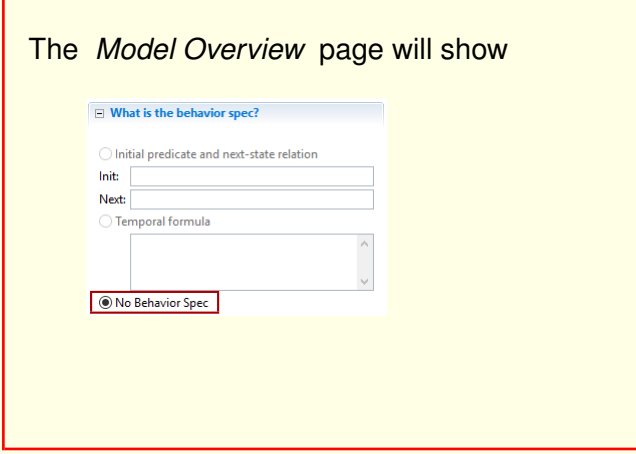

#### The model's *Model Overview* page will show

that there are no behaviors to be checked.

(TLC can still check assumptions.)

[ slide 46]

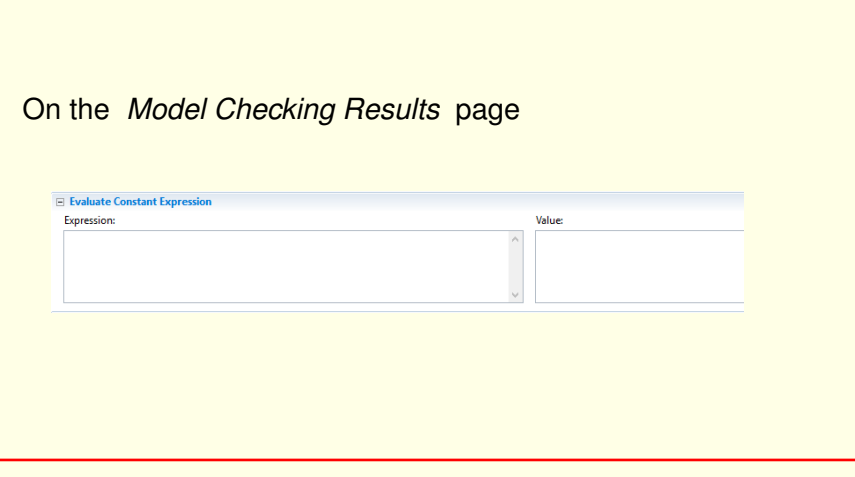

On the Model Checking Results page

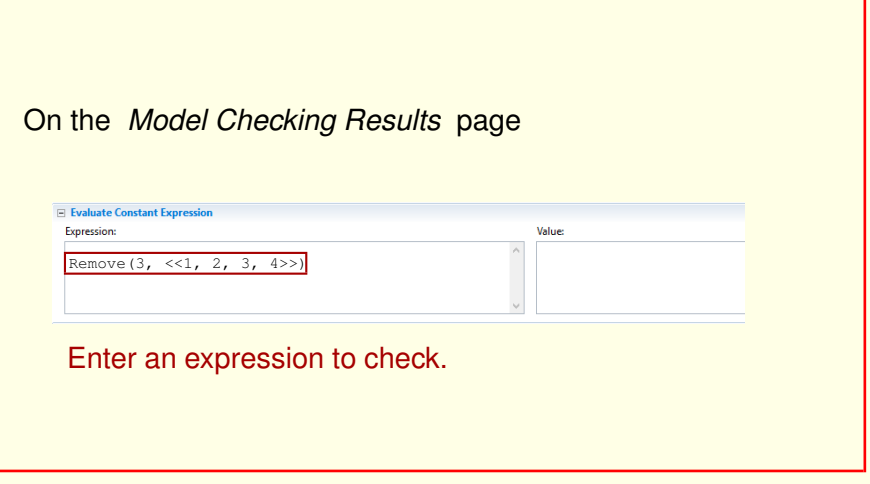

On the Model Checking Results page Enter an expression to check, such as this one.

## On the *Model Checking Results* page

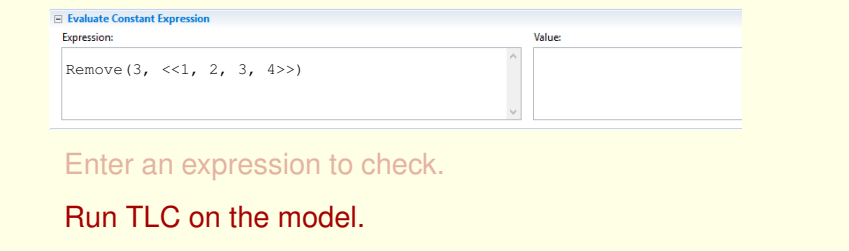

On the Model Checking Results page Enter an expression to check, such as this one.

Run TLC on the model.

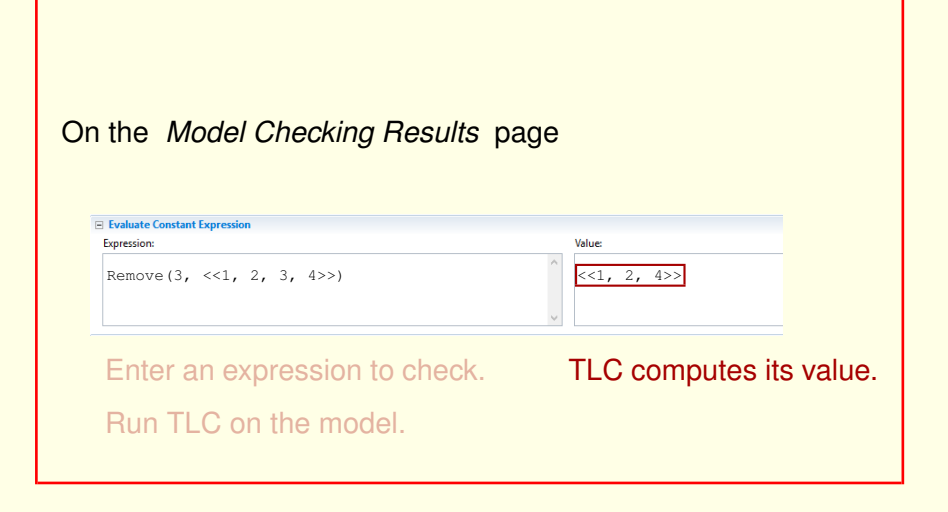

On the Model Checking Results page Enter an expression to check, such as this one.

Run TLC on the model.

TLC will compute the value of the expression.

[ slide 50 ]

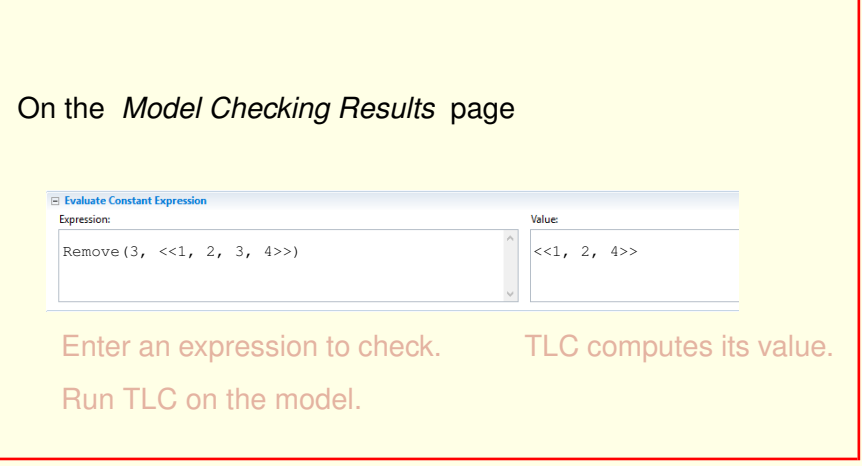

On the Model Checking Results page Enter an expression to check, such as this one.

Run TLC on the model.

TLC will compute the value of the expression. in this case checking that  $Remove$  has the correct value for these arguments.

[ slide 51 ]

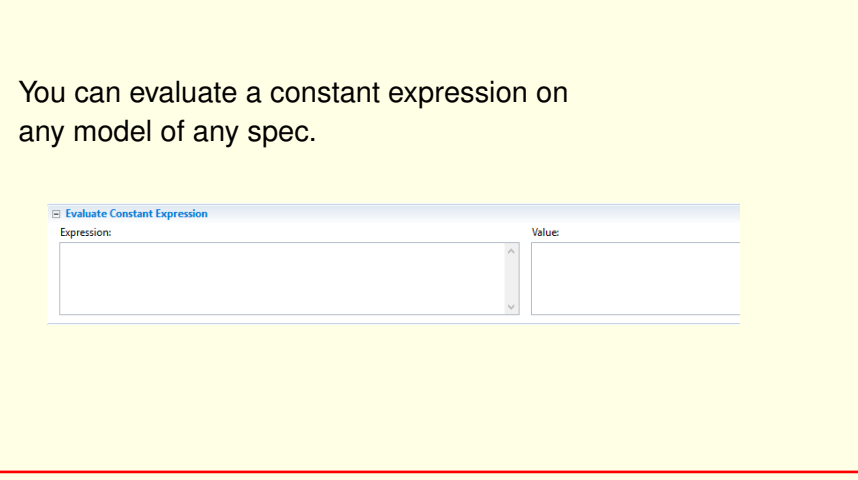

You can evaluate a constant expression on any model, with or without a behavioral spec.

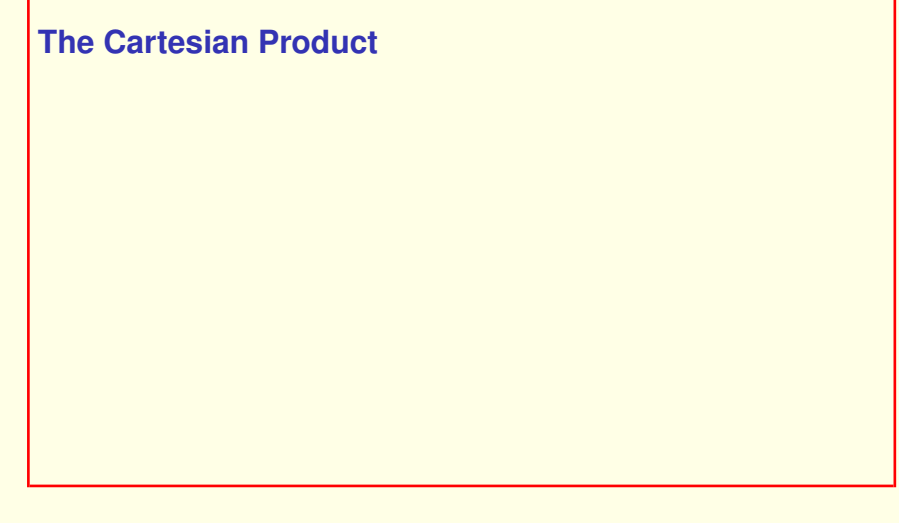

```
For any sets S and TS \times T = the set of all \langle a, b \rangle with
                 a \in S and b \in T.
```
The Cartesian Product

For any sets  $S$  and  $T$  their cartesian product  $S$  cross  $T$  equals the set of all pairs  $a, b$  with  $a$  in  $S$  and  $b$  in  $T$ .

For any sets  $S$  and  $T$ 

 $S \times T = \{ \langle a, b \rangle : a \in S, b \in T \}$ 

The Cartesian Product

For any sets  $S$  and  $T$  their cartesian product  $S$  cross  $T$  equals the set of all pairs  $a$ ,  $b$  with  $a$  in  $S$  and  $b$  in  $T$ .

That set can also be written like this.

[ slide 55]

For any sets  $S$  and  $T$ 

 $S \times T = \{ \langle a, b \rangle : a \in S, b \in T \}$ ASCII: \X

The Cartesian Product

For any sets  $S$  and  $T$  their cartesian product  $S$  cross  $T$  equals the set of all pairs  $a$ ,  $b$  with  $a$  in  $S$  and  $b$  in  $T$ .

That set can also be written like this.

#### The *cross* operator is typed *backslash upper-case X*.

[ slide 56]

For any sets  $S$  and  $T$ 

 $S \times T = \{ \langle a, b \rangle : a \in S, b \in T \}$ 

Let TLC compute  $(1 \n\t\dots 3) \times \{^{\omega}a^{\omega}, \,^{\omega}b^{\omega}\}.$ 

Stop the video and let TLC compute this 6-element set.

For any sets  $S$  and  $T$ 

 $S \times T = \{ \langle a, b \rangle : a \in S, b \in T \}$ 

Let TLC compute  $(1 \dots 3) \times {^{\alpha}a}$ ", "b" }.

Stop the video and let TLC compute this 6-element set.

Now see what happens if you remove the parentheses.

[ slide 58 ]

For any sets  $S$  and  $T$ 

 $S \times T = \{ \langle a, b \rangle : a \in S, b \in T \}$ 

Let TLC compute  $(1 \dots 3) \times \{``a", "b"\}.$ It's parsed as  $1 \cdot .(3 \times \{4^n, 4^n\})$ .

Stop the video and let TLC compute this 6-element set.

Now see what happens if you remove the parentheses.

You get an error because this is how that expression is parsed.

[ slide 59 ]

For any sets  $S$ ,  $T$ , and  $U$  $S \times T = \{ \langle a, b \rangle : a \in S, b \in T \}$  $S \times T \times U = \{ \langle a, b, c \rangle : a \in S, b \in T \ c \in U \}$ 

The cross product of three sets is the obvious set of triples.

[ slide 60 ]

For any sets  $S$ ,  $T$ , and  $U$  $S \times T = \{ \langle a, b \rangle : a \in S, b \in T \}$  $S \times T \times U = \{ \langle a, b, c \rangle : a \in S, b \in T \ c \in U \}$ . . .

The cross product of three sets is the obvious set of triples.

And so on for the cross product of any number of sets.

[ slide 61 ]

# **WHAT THE PROTOCOL SHOULD ACCOMPLISH**

[ slide 62 ]

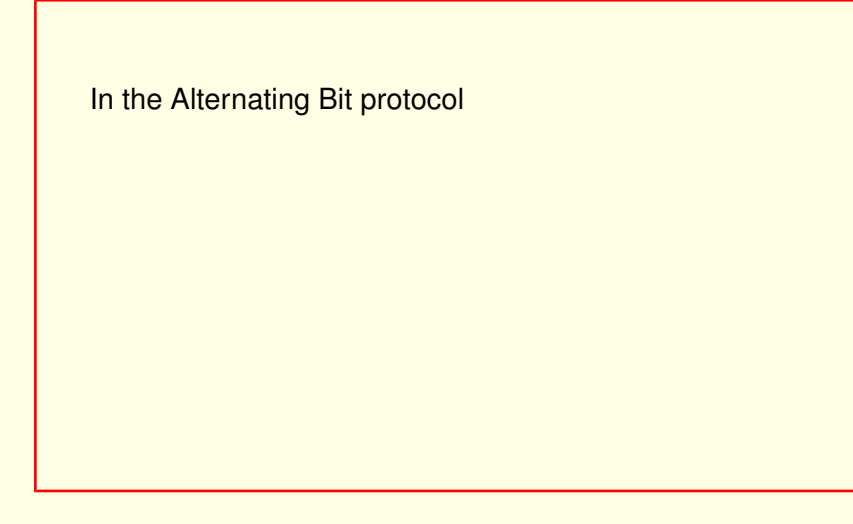

In the Alternating Bit protocol

[ slide 63 ]

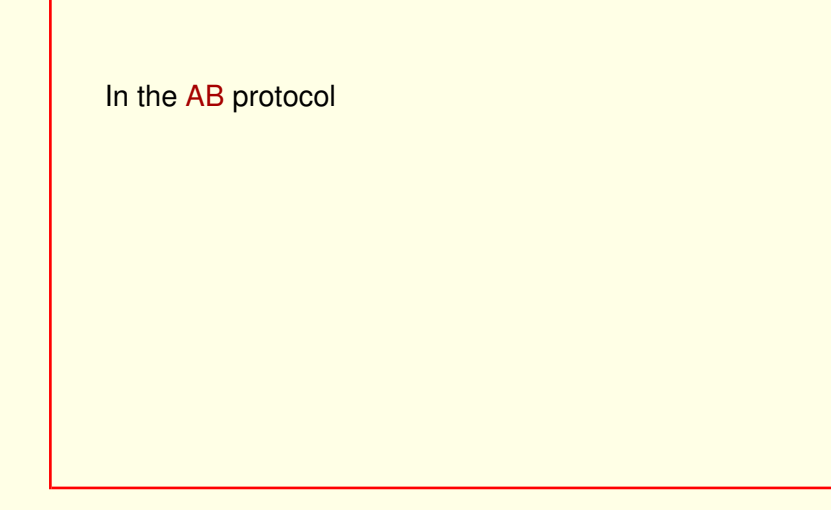

In the Alternating Bit protocol We abbreviate "alternating bit" as A-B.

[ slide 64 ]

In the AB protocol a sender  $A$  sends a sequence of data items to a receiver  $B$ .

In the Alternating Bit protocol We abbreviate "alternating bit" as A-B.

In the AB protocol, a sender  $A$  sends a sequence of data items to a receiver  $B$ 

In the AB protocol a sender  $A$  sends a sequence of strings to a receiver  $B$ .

In the Alternating Bit protocol We abbreviate "alternating bit" as A-B.

In the AB protocol, a sender  $A$  sends a sequence of data items to a receiver B .

Let's suppose for now that those data items are strings.

In the AB protocol a sender  $A$  sends a sequence of strings to a receiver  $B$ .

Here's an obvious way to represent this.

In the Alternating Bit protocol We abbreviate "alternating bit" as A-B.

In the AB protocol, a sender  $A$  sends a sequence of data items to a receiver B .

Let's suppose for now that those data items are strings.

Here's an obvious way to represent this.

[ slide 67 ]

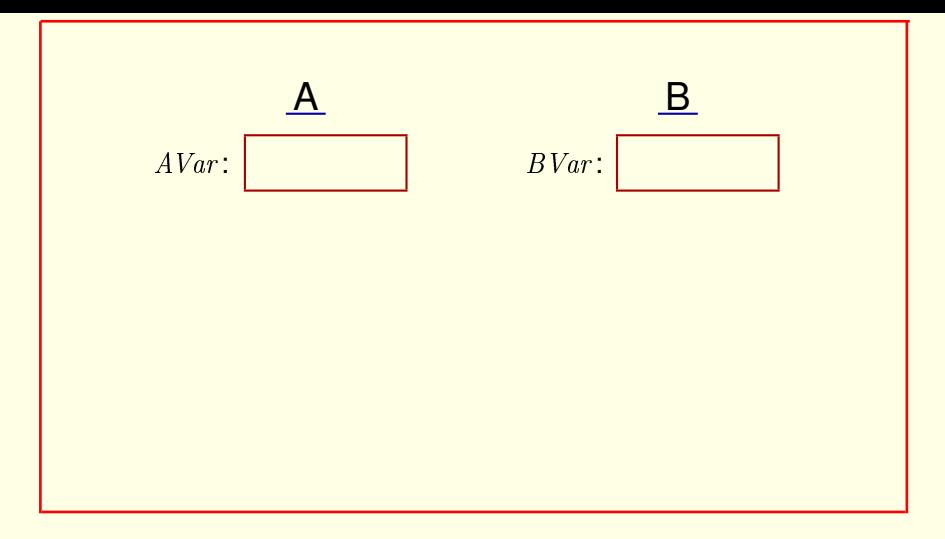

The states of  $A$  and  $B$  are represented by two variables,  $AVar$  and  $BVar$ .

They're initially set to some default value,

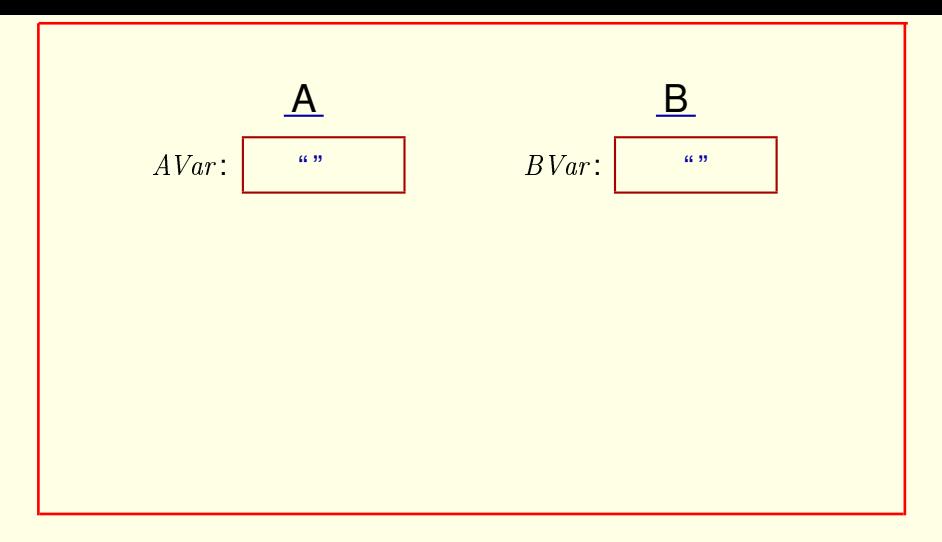

The states of  $A$  and  $B$  are represented by two variables,  $AVar$  and  $BVar$ .

They're initially set to some default value, say the empty string.

If A wants to send a string, say the string Fred,

[ slide 69 ]

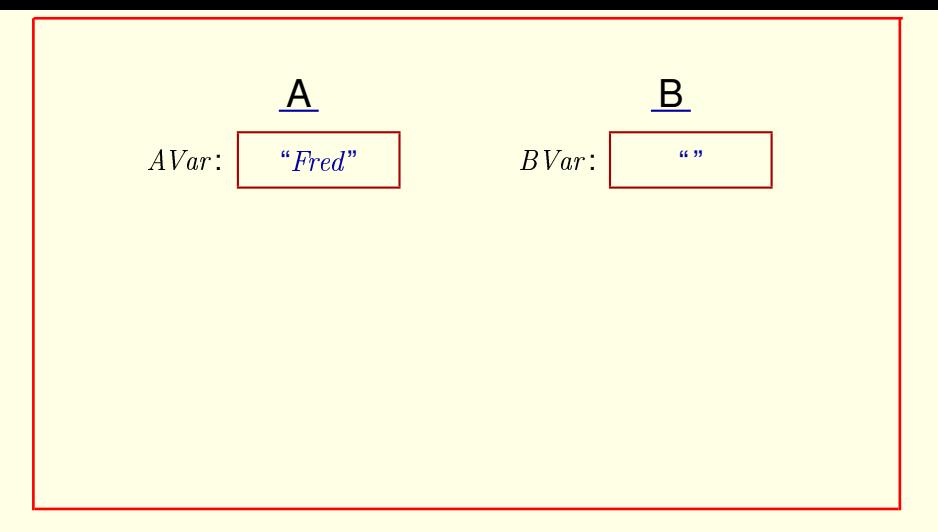

The states of  $A$  and  $B$  are represented by two variables,  $AVar$  and  $BVar$ .

They're initially set to some default value, say the empty string.

If A wants to send a string, say the string Fred, it sets AVar to that value.

B must eventually receive that string

[ slide 70 ]

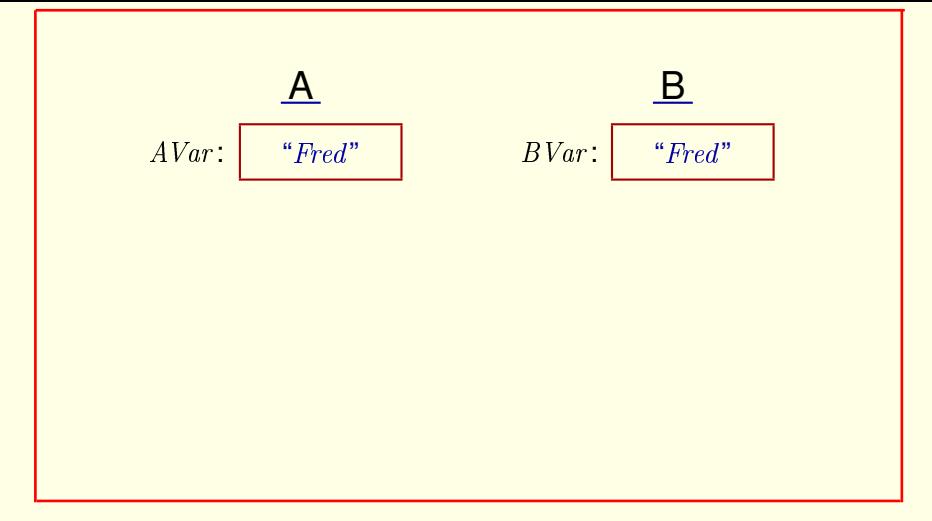

by setting  $BVar$  equal to it.

 $A$  chooses a new value, say  $Mary$ 

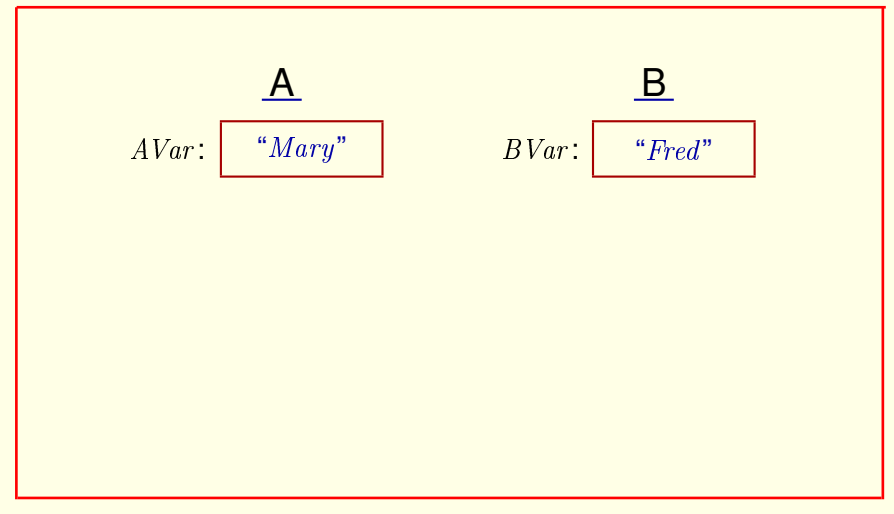

by setting **BVar** equal to it.

 $A$  chooses a new value, say  $Mary$ 

which it sends and  $B$  receives.

[ slide 72 ]
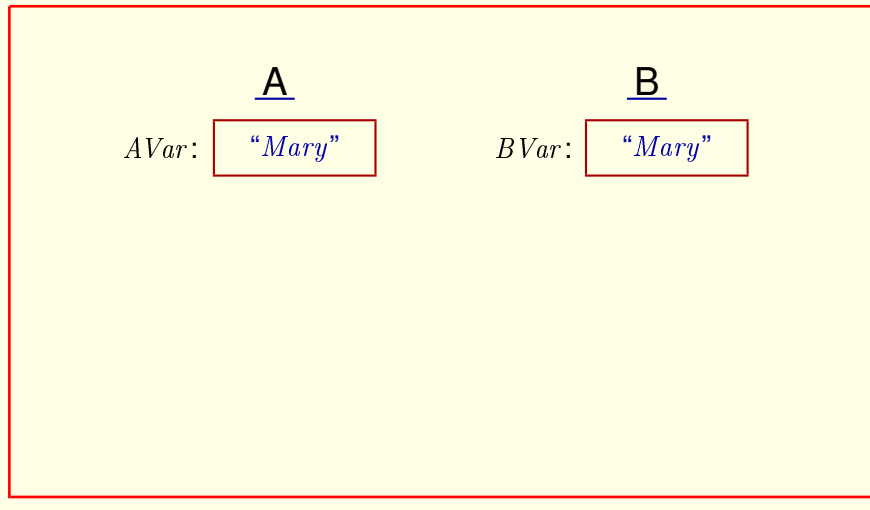

 $A$  chooses a new value, say  $Mary$ 

which it sends and  $B$  receives.

# and so on.

[ slide 73 ]

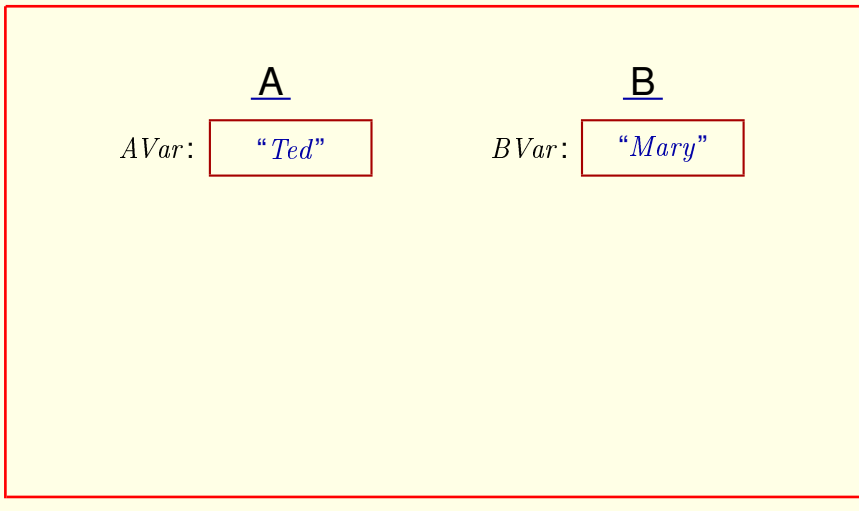

 $A$  chooses a new value, say  $Mary$ 

which it sends and  $B$  receives.

# and so on.

[ slide 74 ]

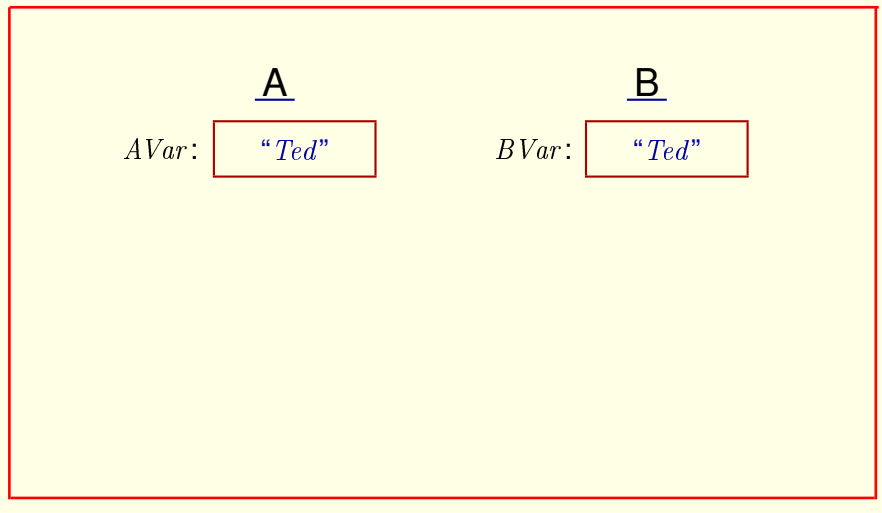

 $A$  chooses a new value, say  $Mary$ 

which it sends and  $B$  receives.

# and so on.

[ slide 75]

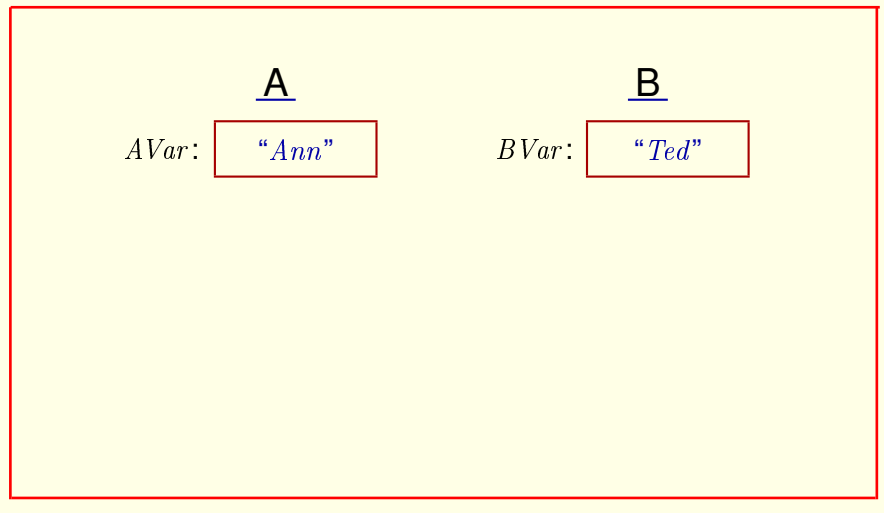

 $A$  chooses a new value, say  $Mary$ 

which it sends and  $B$  receives.

## and so on.

[ slide 76]

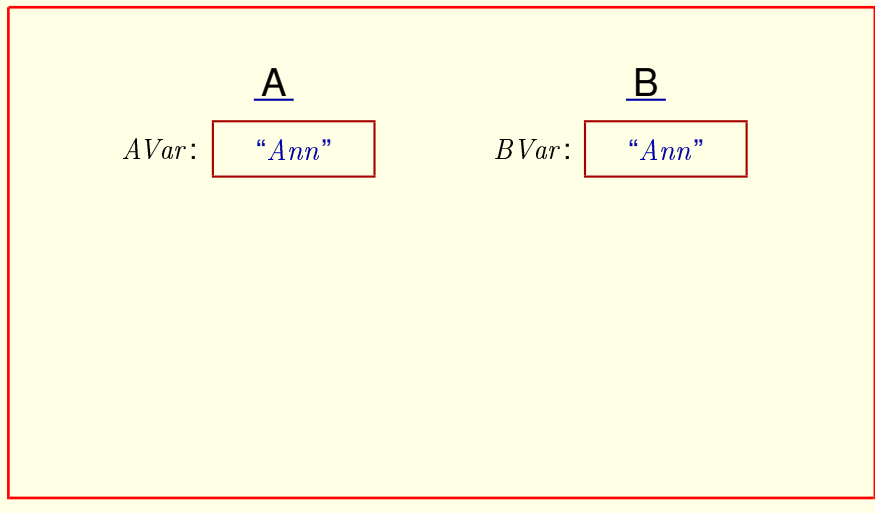

 $A$  chooses a new value, say  $Mary$ 

which it sends and  $B$  receives.

# and so on.

[ slide 77 ]

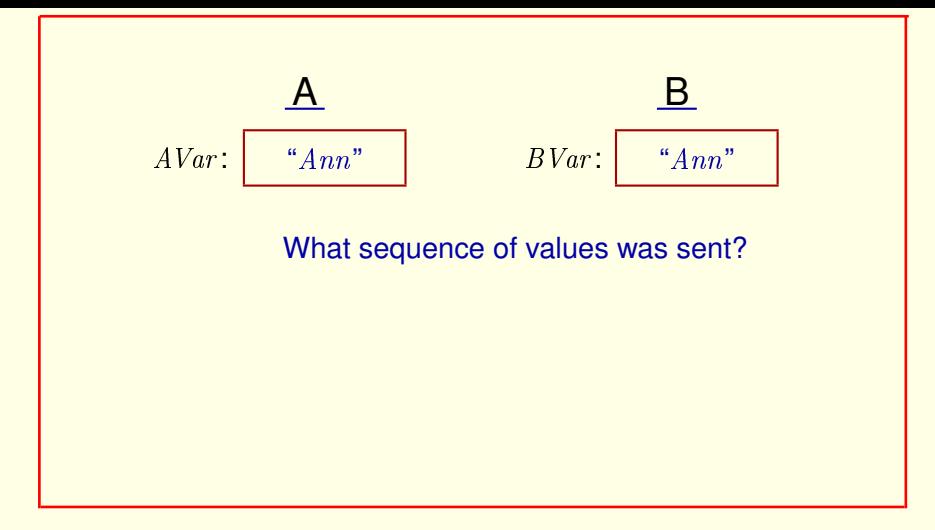

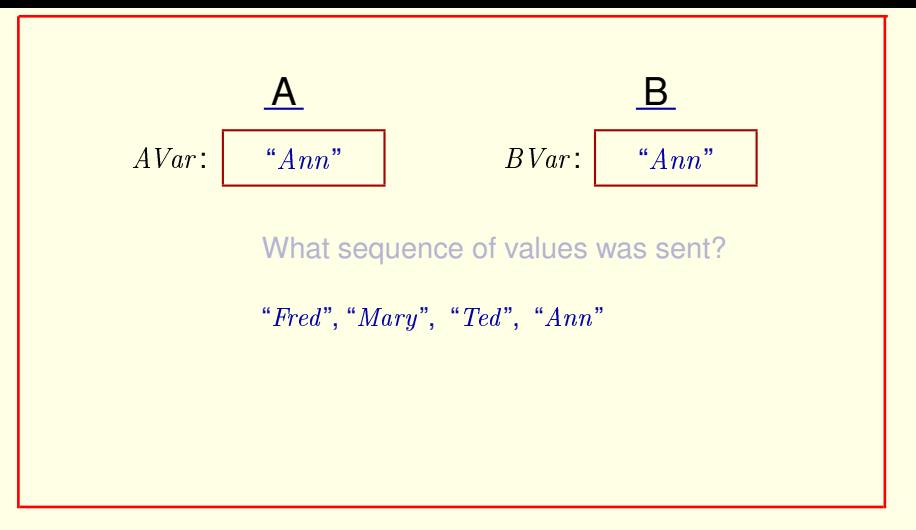

Obviously, the sequence Fred, Mary, Ted, and Ann.

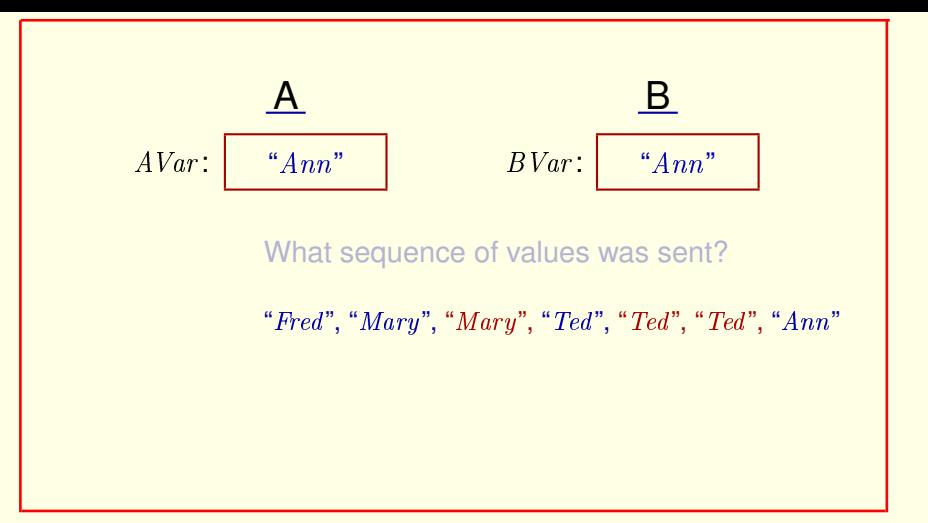

Obviously, the sequence Fred, Mary, Ted, and Ann.

No, it was actually this sequence.

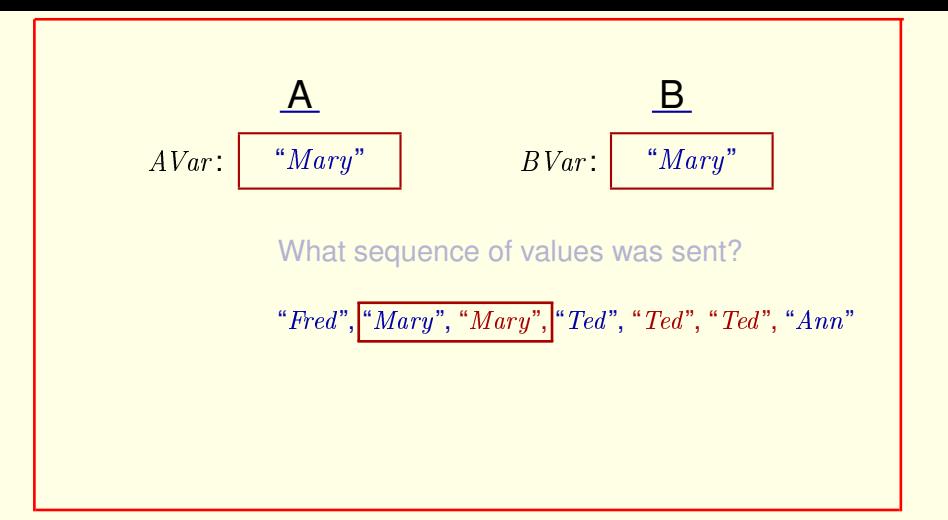

Obviously, the sequence Fred, Mary, Ted, and Ann.

No, it was actually this sequence.

Didn't you see  $AVar$  change from  $Mary$  to  $Mary$ , and  $BVar$  do the same thing?

[ slide 81 ]

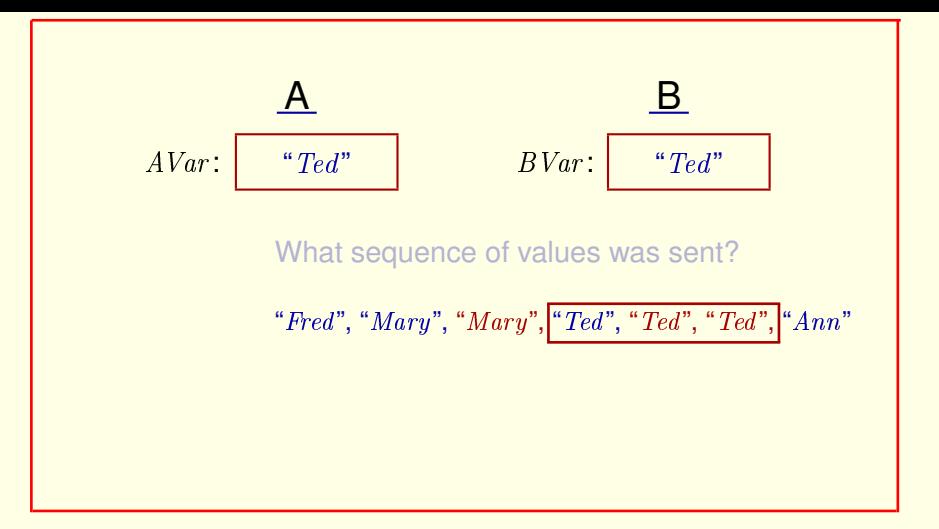

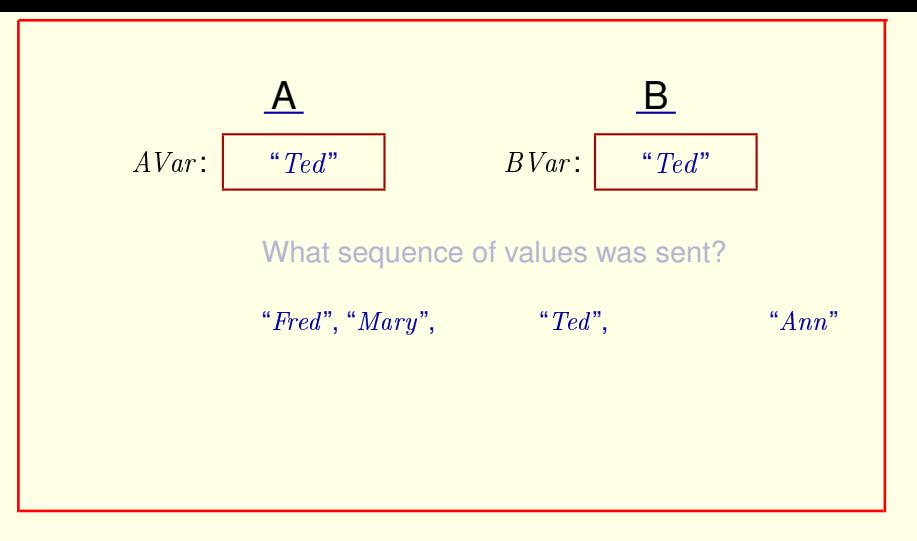

Of course not. A value can't have been sent if nothing changed.

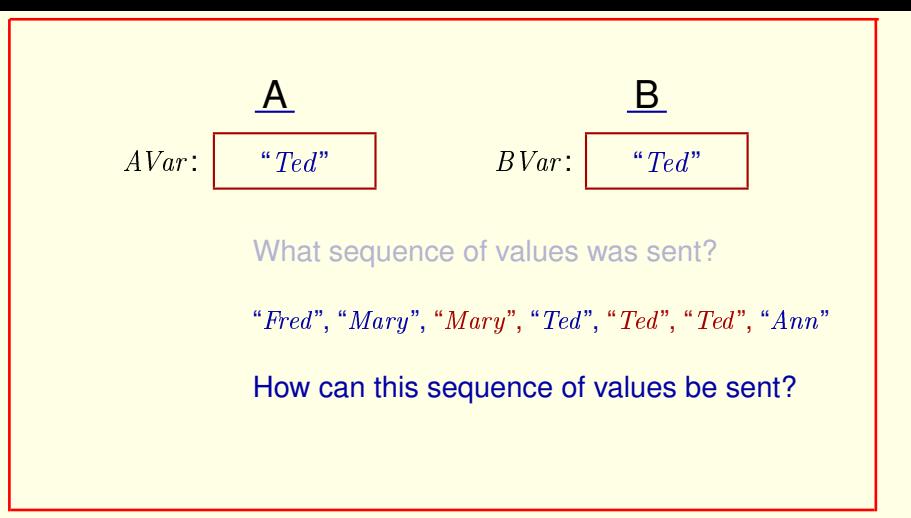

Of course not. A value can't have been sent if nothing changed.

How can we let the same value be sent twice in a row?

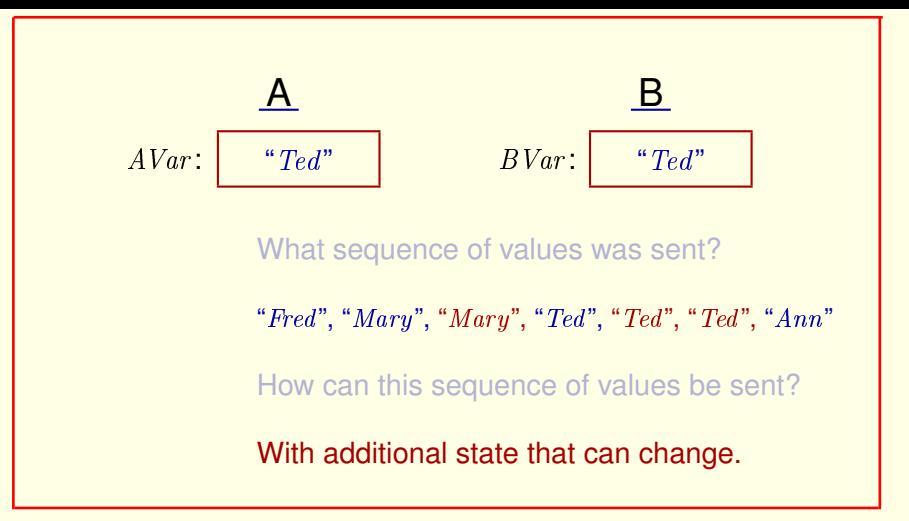

Of course not. A value can't have been sent if nothing changed.

How can we let the same value be sent twice in a row?

By adding something to the state that can change when the value is sent for the second time.

[ slide 85]

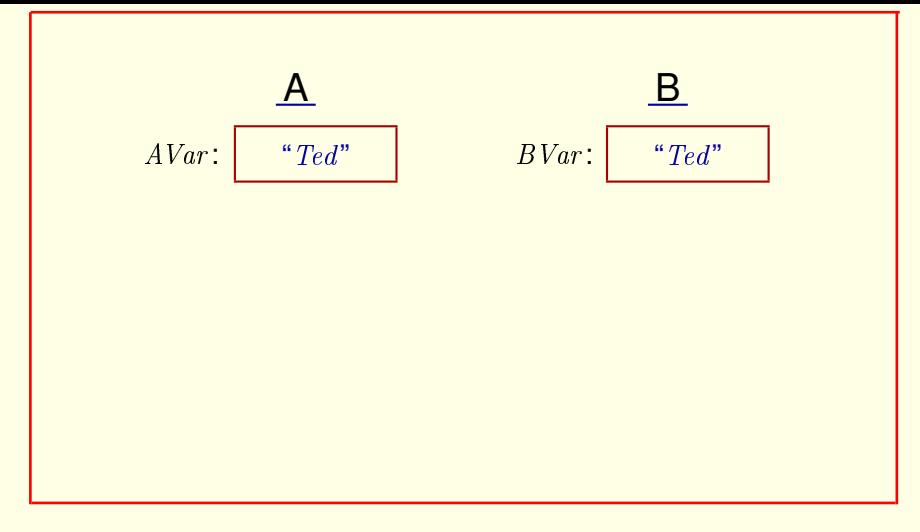

We could add a variable  $clock$ 

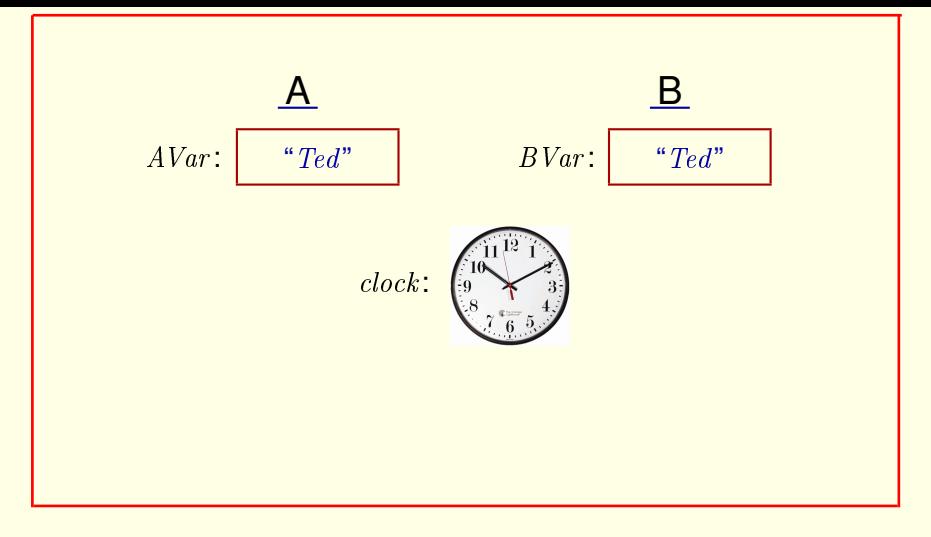

We could add a variable  $clock$  And let the value in  $AVar$  be sent again when

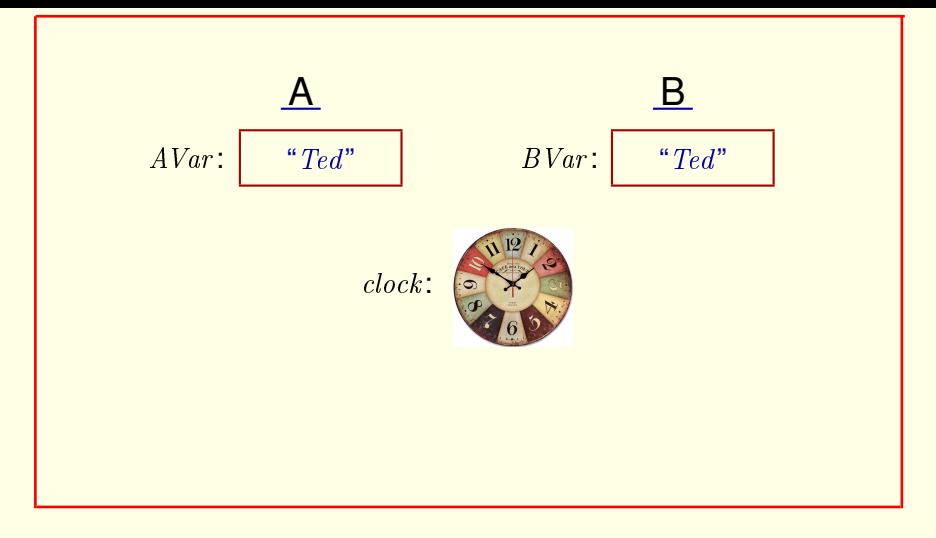

We could add a variable  $clock$  And let the value in  $AVar$  be sent again when the value of  $clock$  changes.

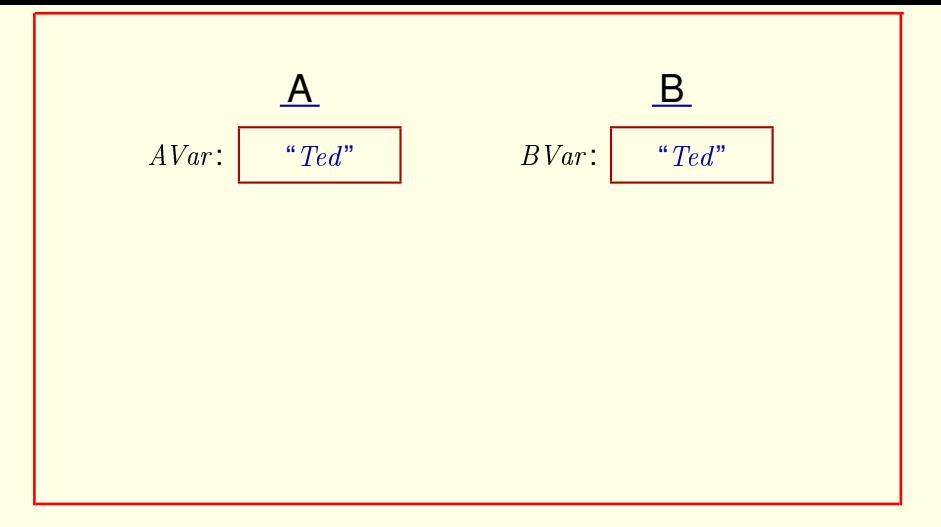

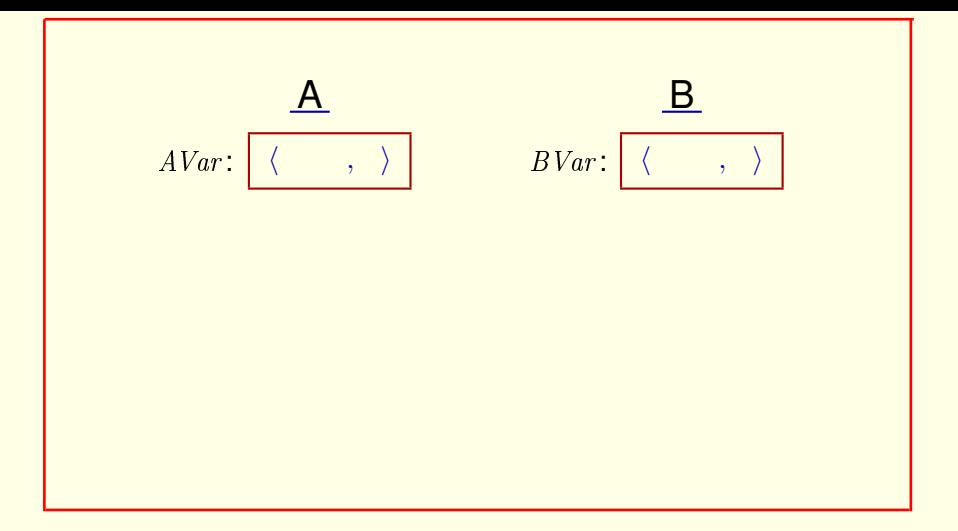

We'll let the values of  $AVar$  and  $BVar$  be ordered pairs,

[ slide 90 ]

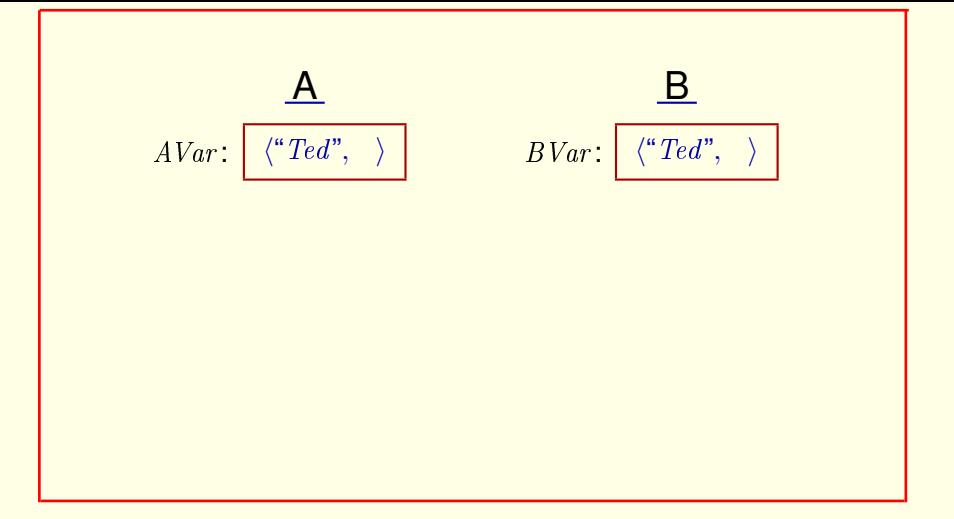

We'll let the values of  $AVar$  and  $BVar$  be ordered pairs, the first element of which is the value being sent

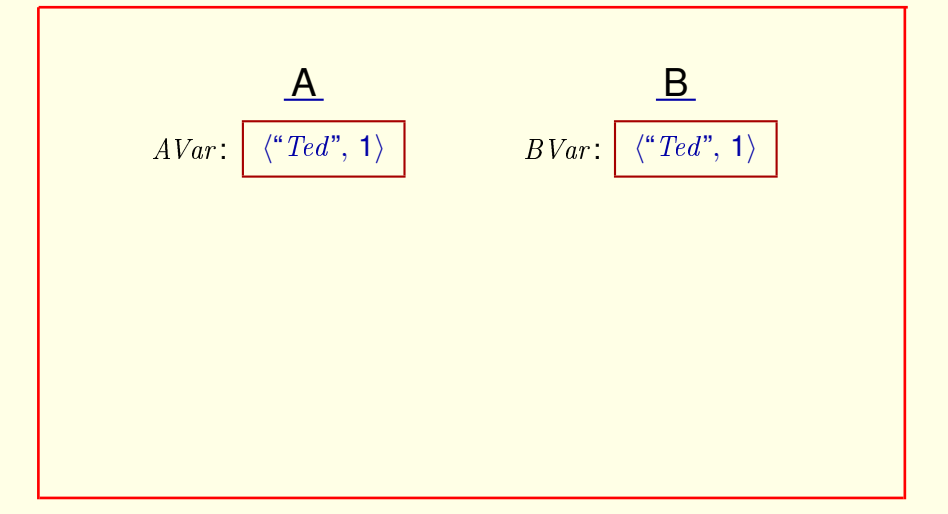

We'll let the values of  $AVar$  and  $BVar$  be ordered pairs, the first element of which is the value being sent and the second element is a one-bit value

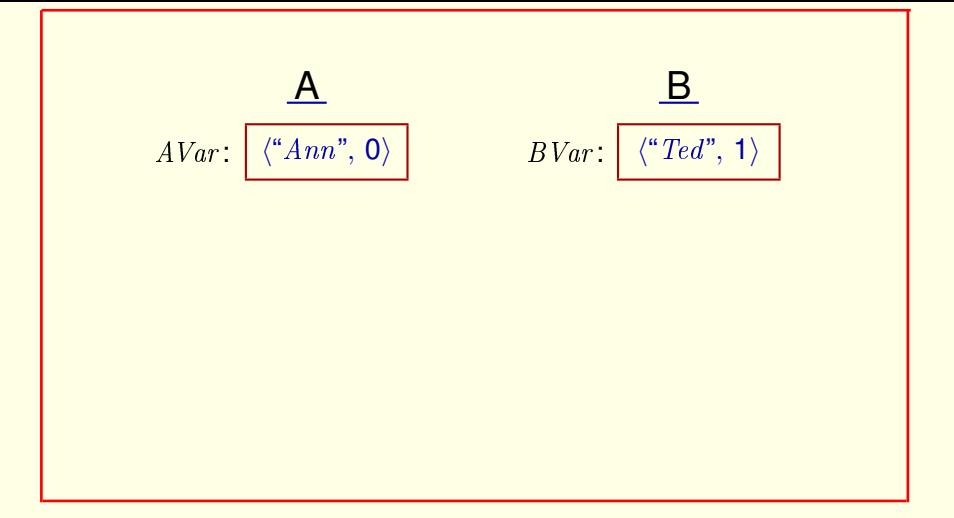

We'll let the values of  $AVar$  and  $BVar$  be ordered pairs, the first element of which is the value being sent and the second element is a one-bit value that is changed when a value is chosen. So we can send this sequence of values

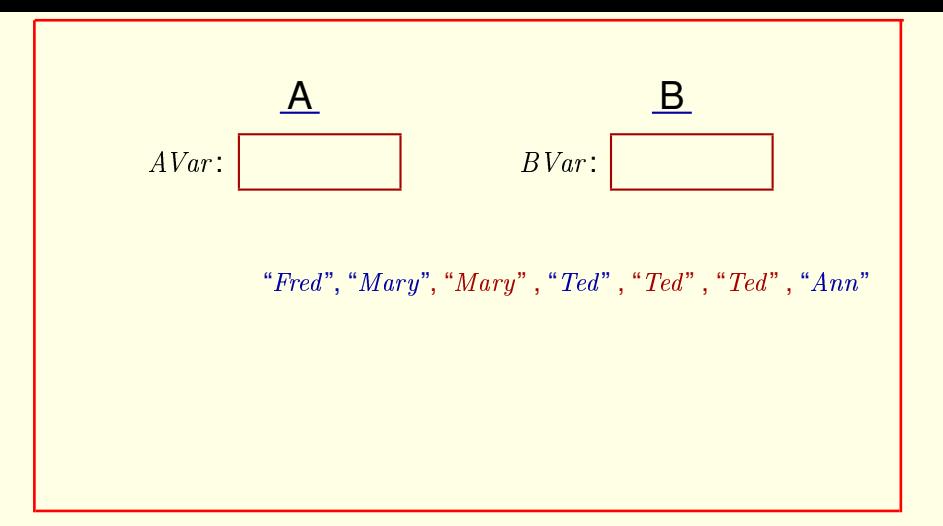

We'll let the values of  $AVar$  and  $BVar$  be ordered pairs, the first element of which is the value being sent and the second element is a one-bit value that is changed when a value is chosen. So we can send this sequence of values Like this  $[15 \times (1 \text{ per second}) \text{ pause}]$ 

[ slide 94 ]

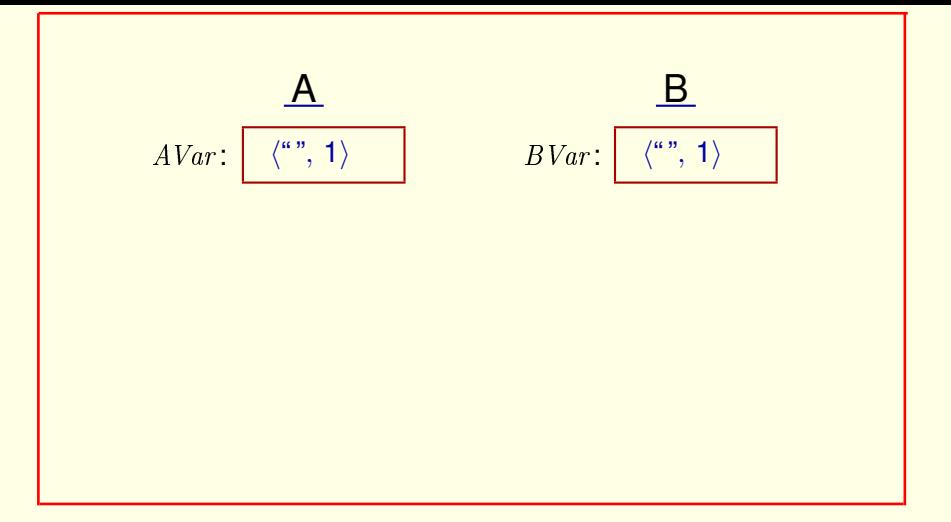

We'll let the values of  $AVar$  and  $BVar$  be ordered pairs, the first element of which is the value being sent and the second element is a one-bit value that is changed when a value is chosen. So we can send this sequence of values Like this  $[15 \times (1 \text{ per second}) \text{ pause}]$ 

[ slide 95]

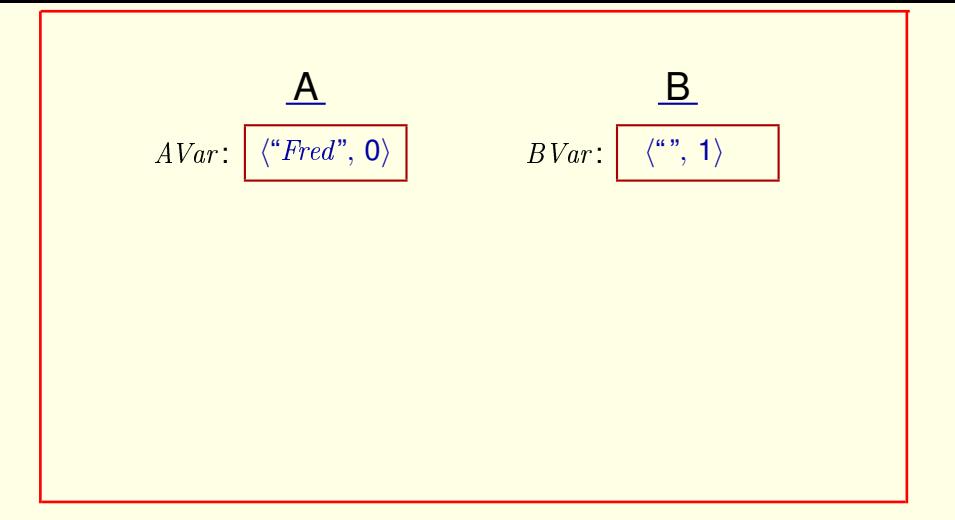

We'll let the values of  $AVar$  and  $BVar$  be ordered pairs, the first element of which is the value being sent and the second element is a one-bit value that is changed when a value is chosen. So we can send this sequence of values Like this  $[15 \times (1 \text{ per second}) \text{ pause}]$ 

[ slide 96 ]

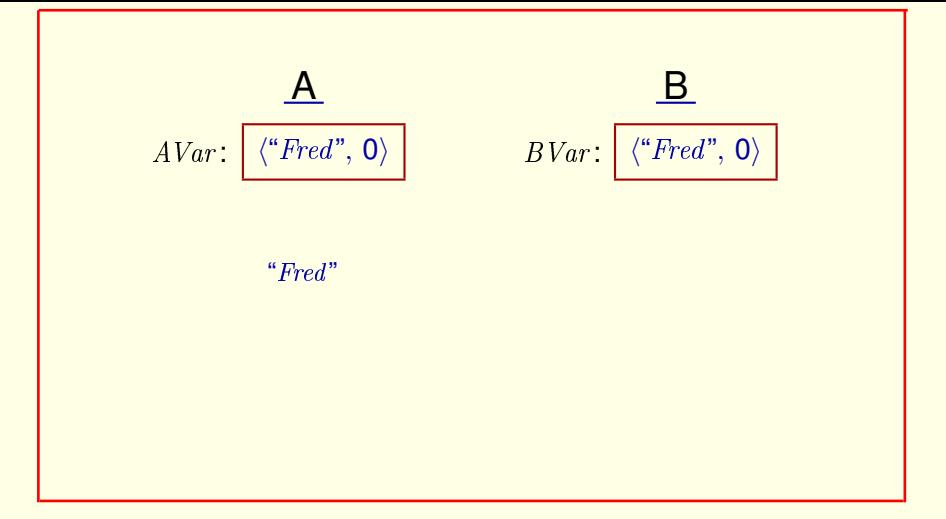

We'll let the values of  $AVar$  and  $BVar$  be ordered pairs, the first element of which is the value being sent and the second element is a one-bit value that is changed when a value is chosen. So we can send this sequence of values Like this  $[15 \times (1 \text{ per second}) \text{ pause}]$ 

[ slide 97 ]

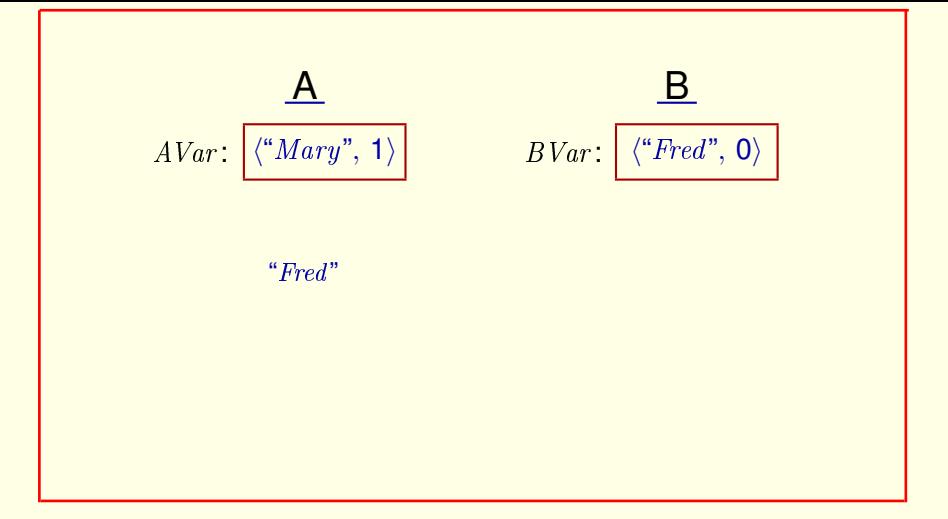

We'll let the values of  $AVar$  and  $BVar$  be ordered pairs, the first element of which is the value being sent and the second element is a one-bit value that is changed when a value is chosen. So we can send this sequence of values Like this  $[15 \times (1 \text{ per second}) \text{ pause}]$ 

[ slide 98 ]

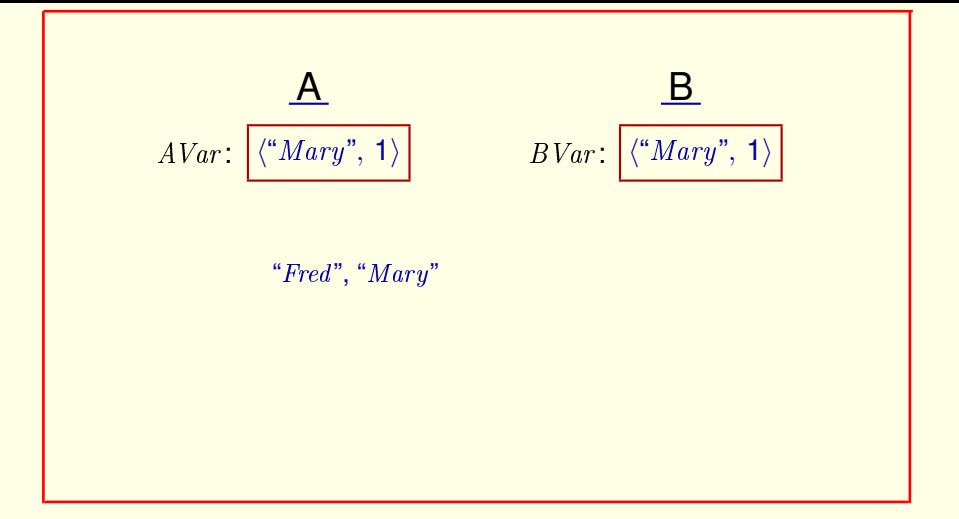

We'll let the values of  $AVar$  and  $BVar$  be ordered pairs, the first element of which is the value being sent and the second element is a one-bit value that is changed when a value is chosen. So we can send this sequence of values Like this  $[15 \times (1 \text{ per second}) \text{ pause}]$ 

[ slide 99 ]

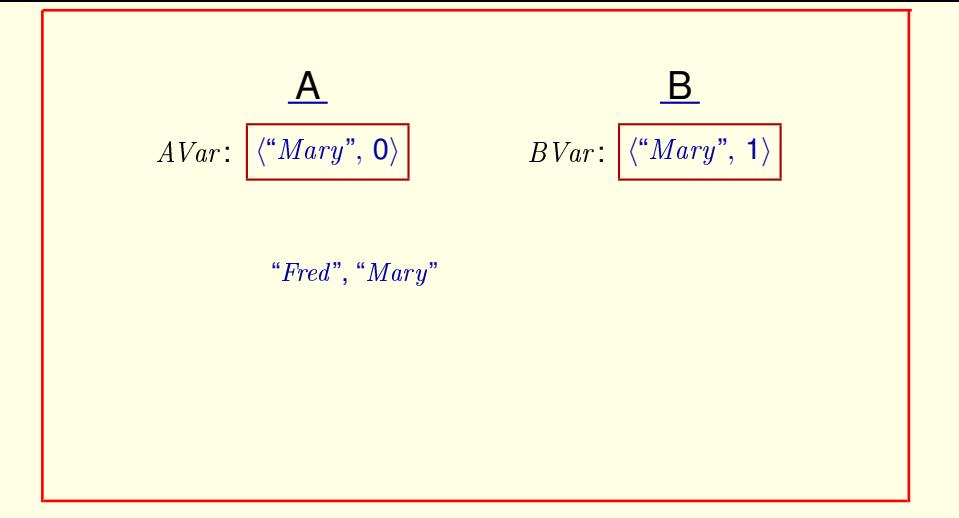

We'll let the values of  $AVar$  and  $BVar$  be ordered pairs, the first element of which is the value being sent and the second element is a one-bit value that is changed when a value is chosen. So we can send this sequence of values Like this  $[15 \times (1 \text{ per second}) \text{ pause}]$ 

[ slide 100 ]

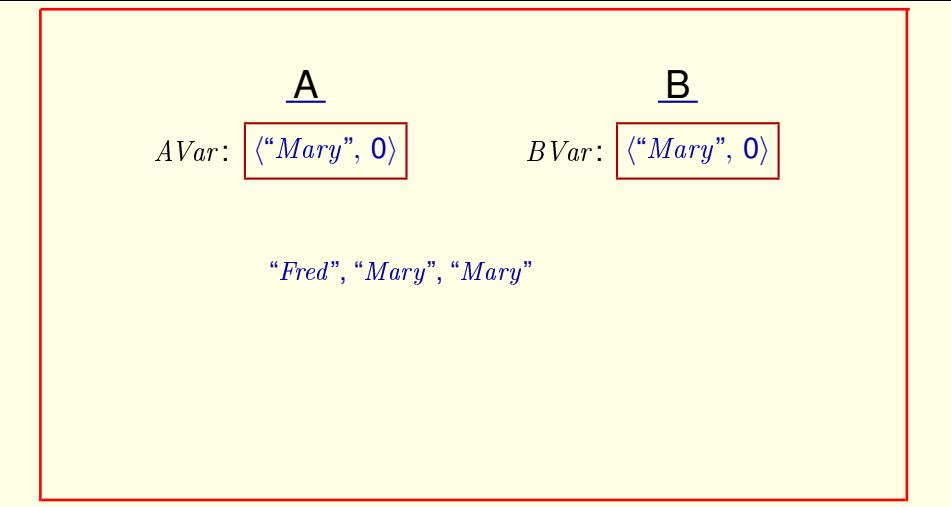

We'll let the values of  $AVar$  and  $BVar$  be ordered pairs, the first element of which is the value being sent and the second element is a one-bit value that is changed when a value is chosen. So we can send this sequence of values Like this  $[15 \times (1 \text{ per second}) \text{ pause}]$ 

[ slide 101 ]

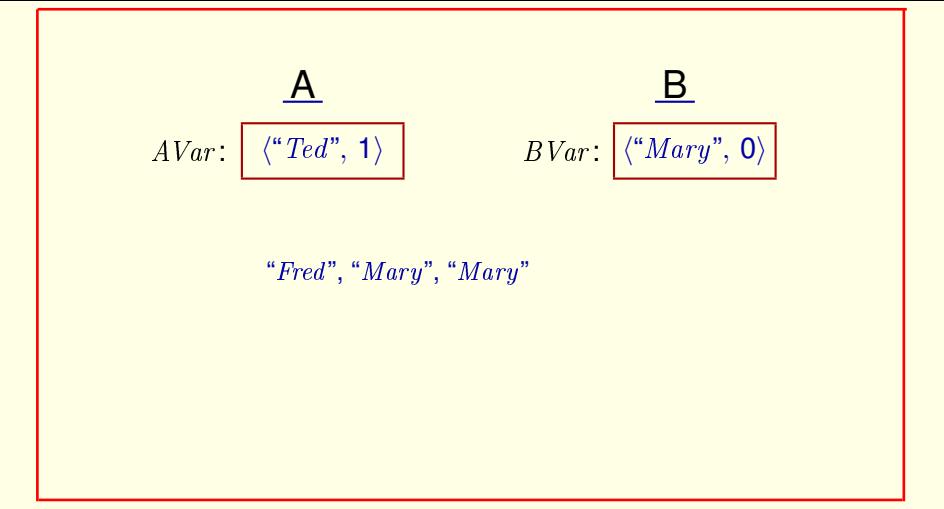

We'll let the values of  $AVar$  and  $BVar$  be ordered pairs, the first element of which is the value being sent and the second element is a one-bit value that is changed when a value is chosen. So we can send this sequence of values Like this  $[15 \times (1 \text{ per second}) \text{ pause}]$ 

[ slide 102 ]

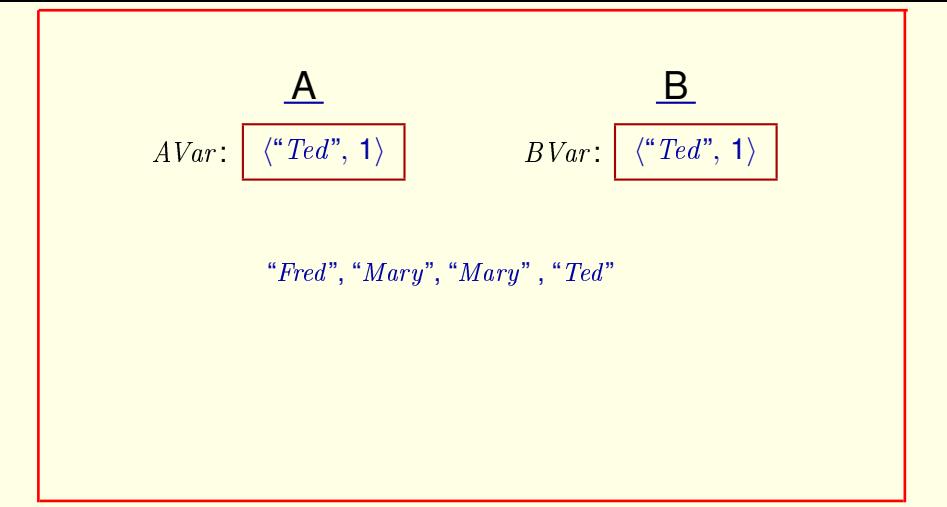

We'll let the values of  $AVar$  and  $BVar$  be ordered pairs, the first element of which is the value being sent and the second element is a one-bit value that is changed when a value is chosen. So we can send this sequence of values Like this  $[15 \times (1 \text{ per second}) \text{ pause}]$ 

[ slide 103 ]

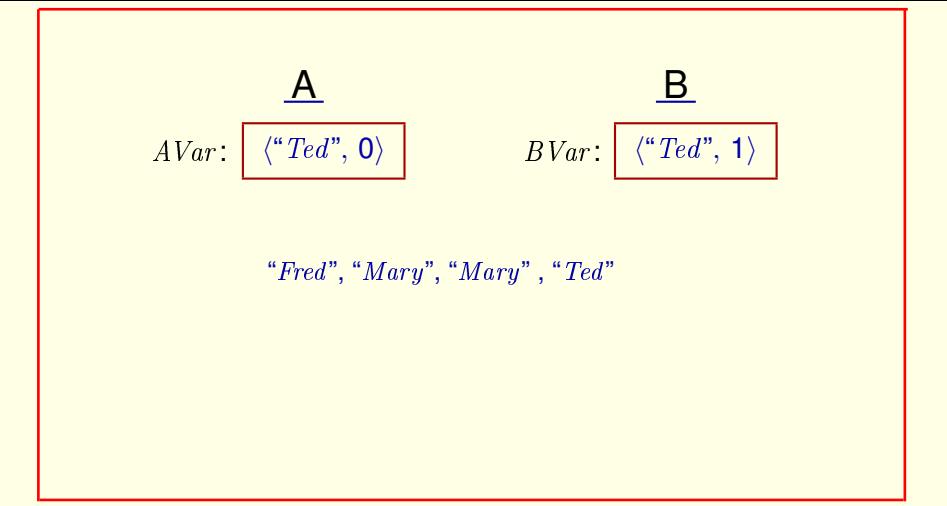

We'll let the values of  $AVar$  and  $BVar$  be ordered pairs, the first element of which is the value being sent and the second element is a one-bit value that is changed when a value is chosen. So we can send this sequence of values Like this  $[15 \times (1 \text{ per second}) \text{ pause}]$ 

[ slide 104]

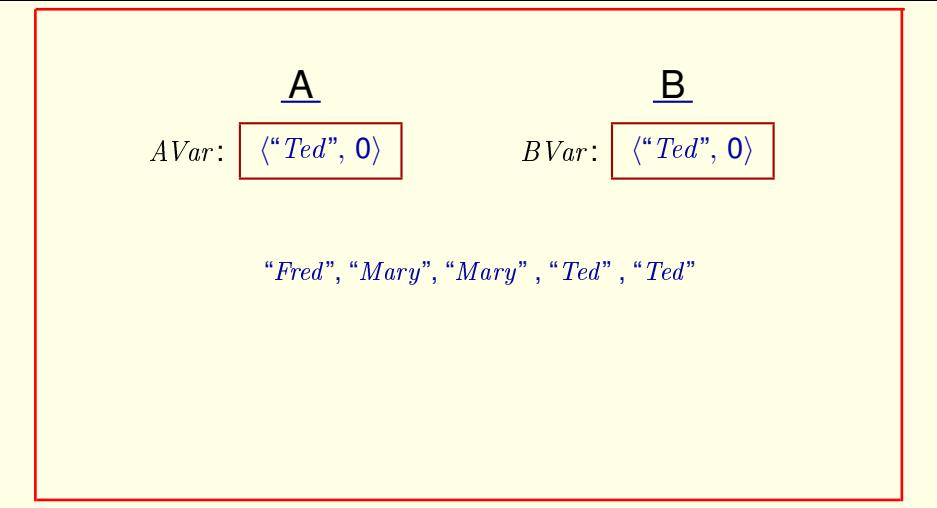

We'll let the values of  $AVar$  and  $BVar$  be ordered pairs, the first element of which is the value being sent and the second element is a one-bit value that is changed when a value is chosen. So we can send this sequence of values Like this  $[15 \times (1 \text{ per second}) \text{ pause}]$ 

[ slide 105]

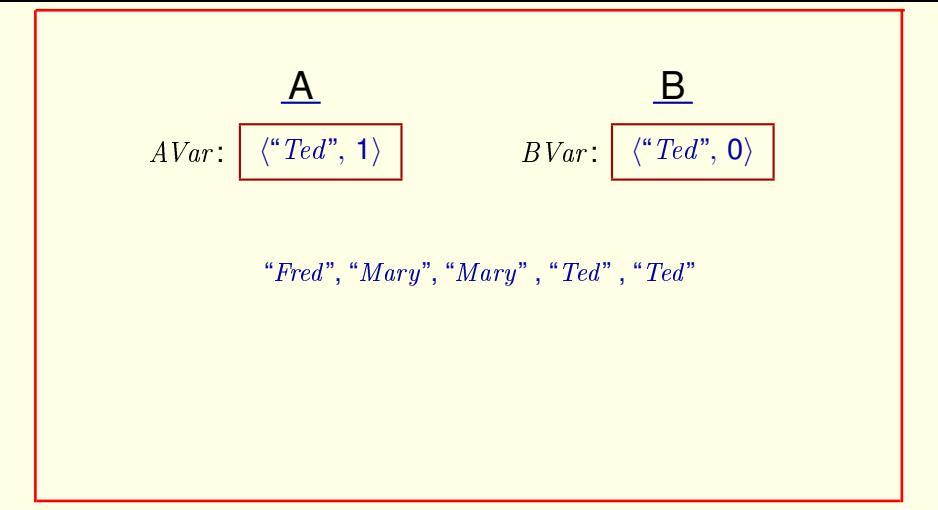

We'll let the values of  $AVar$  and  $BVar$  be ordered pairs, the first element of which is the value being sent and the second element is a one-bit value that is changed when a value is chosen. So we can send this sequence of values Like this  $[15 \times (1 \text{ per second}) \text{ pause}]$ 

[ slide 106 ]

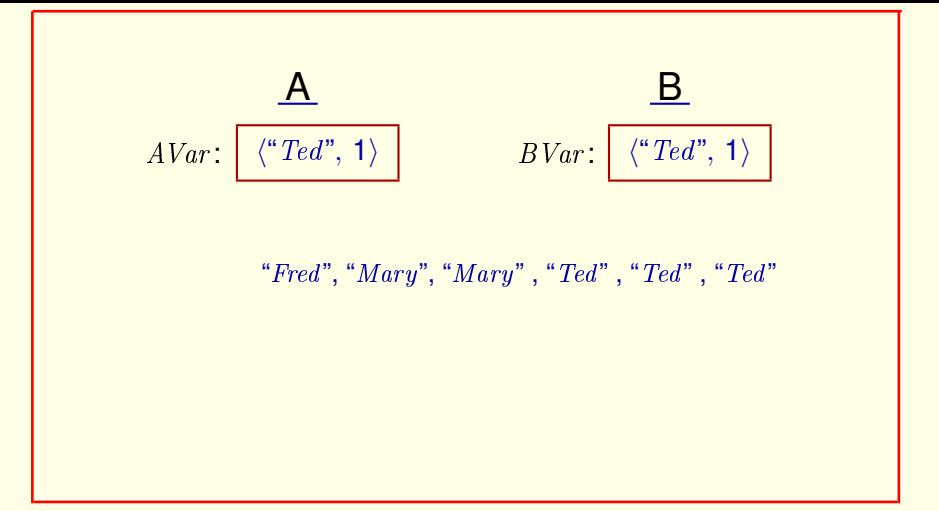

We'll let the values of  $AVar$  and  $BVar$  be ordered pairs, the first element of which is the value being sent and the second element is a one-bit value that is changed when a value is chosen. So we can send this sequence of values Like this  $[15 \times (1 \text{ per second}) \text{ pause}]$ 

[ slide 107]

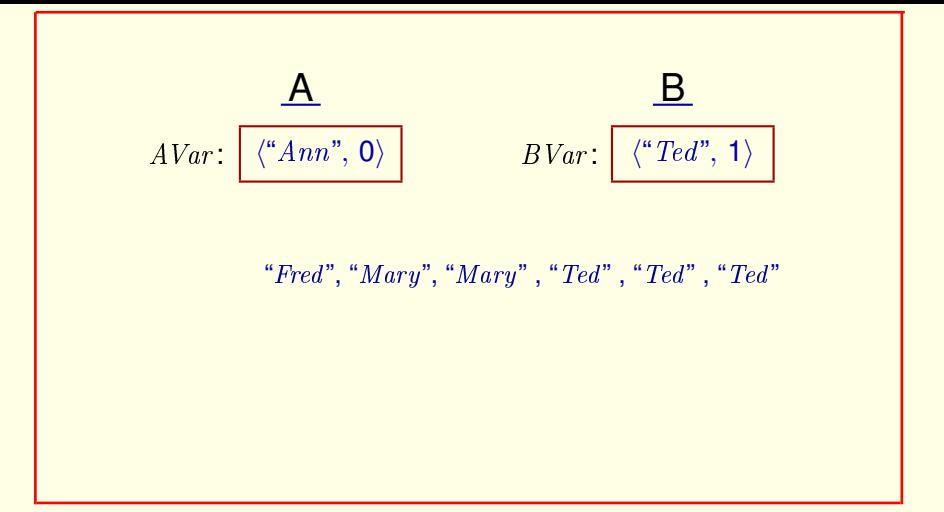

We'll let the values of  $AVar$  and  $BVar$  be ordered pairs, the first element of which is the value being sent and the second element is a one-bit value that is changed when a value is chosen. So we can send this sequence of values Like this  $[15 \times (1 \text{ per second}) \text{ pause}]$ 

[ slide 108 ]
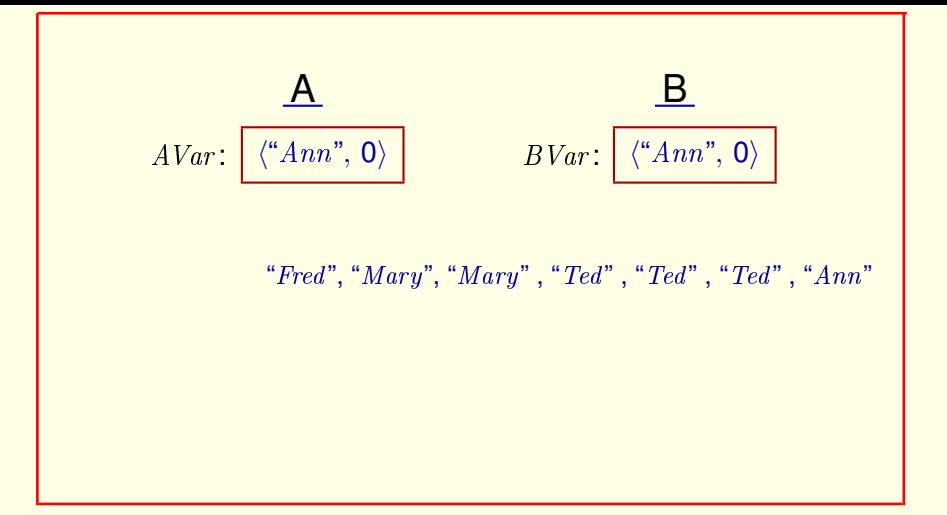

We could add a variable  $clock$  And let the value in  $AVar$  be sent again when the value of *clock* changes. But we'll take a different approach

We'll let the values of  $AVar$  and  $BVar$  be ordered pairs, the first element of which is the value being sent and the second element is a one-bit value that is changed when a value is chosen. So we can send this sequence of values Like this  $[15 \times (1 \text{ per second}) \text{ pause}]$ 

[ slide 109 ]

# **THE HIGH LEVEL SPEC**

[ slide 110]

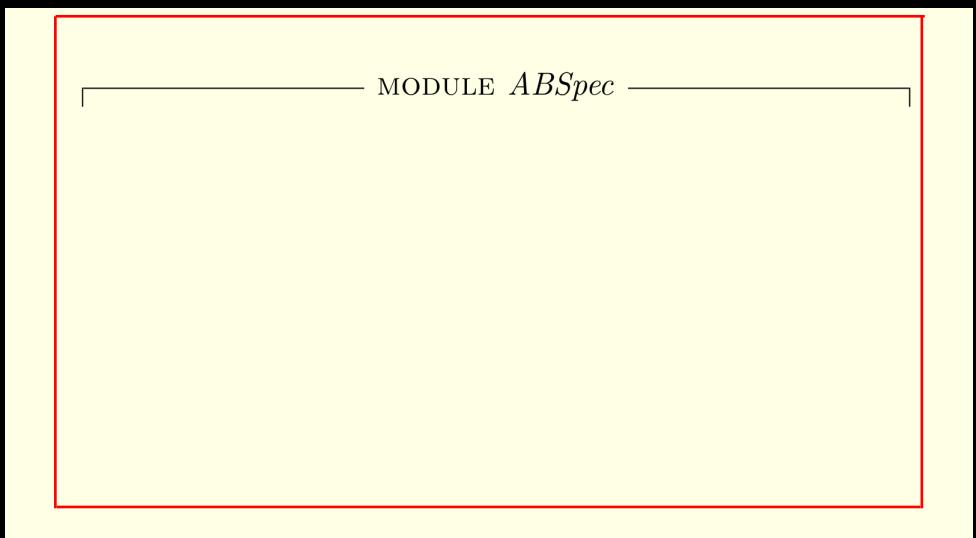

The spec of what the AB protocol is supposed to accomplish is in a module named ABSpec.

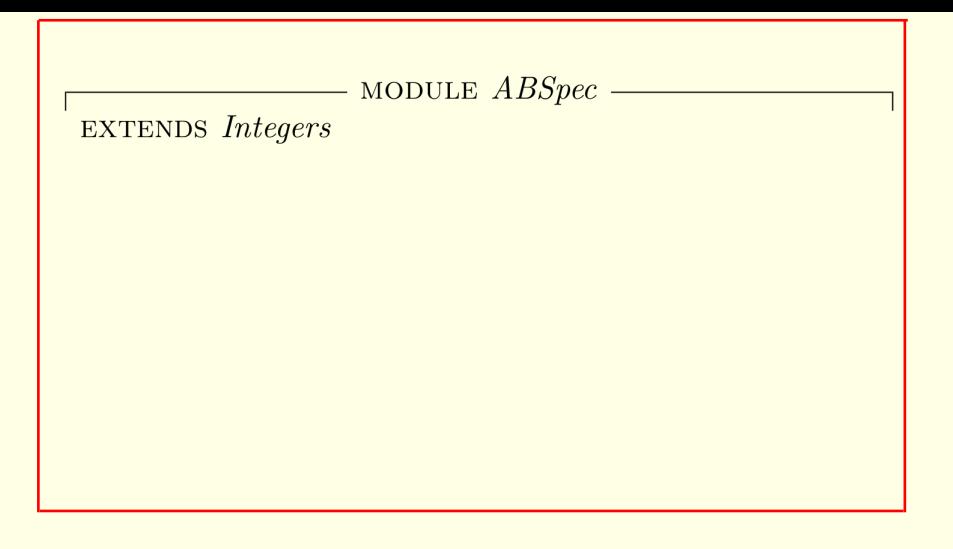

The spec of what the AB protocol is supposed to accomplish is in a module named ABSpec.

As usual, it extends the *Integers* module.

[ slide 112]

# MODULE ABSpec

## **EXTENDS** Integers

 $T$ <sub>CONSTANT</sub>  $Data$  The set of values that can be transmitted.

The spec of what the AB protocol is supposed to accomplish is in a module named ABSpec.

As usual, it extends the *Integers* module.

And it declares the constant  $Data$ , which is the set of all values that can be transmitted.

[ slide 113]

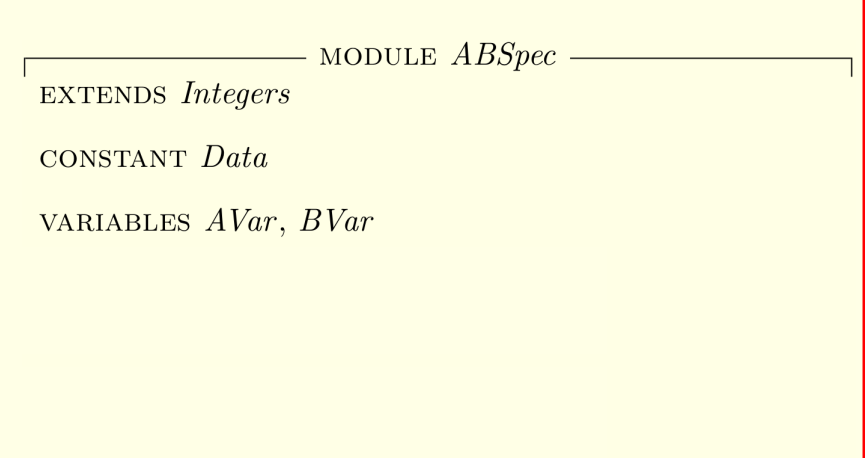

We declare the spec's two variables

```
MODULE ABSpec
EXTENDS Integers
CONSTANT Data
VARIABLES AVar, BVarTypeOK \triangleq \wedge AVar \in Data \times \{0, 1\}\land BVar \in Data \times \{0, 1\}AVar and BVar are
                \langle data, 0 or 1\rangle pairs.
```
We declare the spec's two variables and the type correctness invariant asserting that both variables are pairs whose first element is in the set  $Data$ , and whose second element is either zero or one.

MODULE ABSpec **EXTENDS** Integers CONSTANT Data VARIABLES  $AVar$ ,  $BVar$  $TypeOK \triangleq \wedge AVar \in Data \times \{0, 1\}$  $\land BVar \in Data \times \{0, 1\}$  $vars \triangleq \langle AVar, BVar \rangle$ 

We declare the spec's two variables and the type correctness invariant asserting that both variables are pairs whose first element is in the set  $Data$ , and whose second element is either zero or one.

It's convenient to define  $vars$  to be the tuple of all variables.

[ slide 116 ]

$$
Init \triangleq
$$

The initial-state formula asserts that

[ slide 117 ]

$$
Init \triangleq \wedge AVar \in Data \times \{1\}
$$
  
 
$$
AVar \text{ can equal } \langle \text{any element of } Data, 1 \rangle.
$$

The initial-state formula asserts that

 $AVar$  can equal any pair whose first element is in  $Data$  and whose second element is 1.

[ slide 118 ]

$$
Init \triangleq \wedge AVar \in Data \times \{1\}
$$
  
 
$$
\wedge BVar = AVar
$$

The initial-state formula asserts that

 $AVar$  can equal any pair whose first element is in  $Data$  and whose second element is 1.

And BVar must equal AVar.

[ slide 119 ]

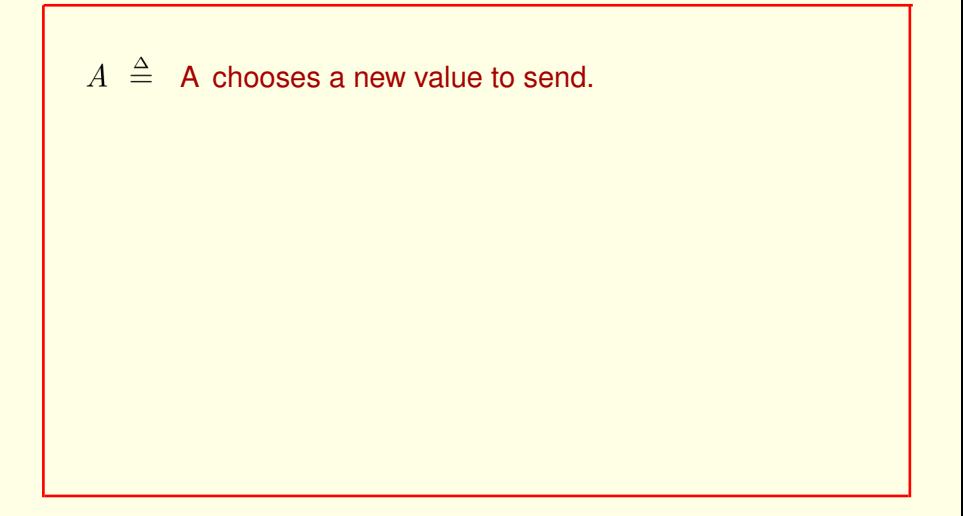

We're going to define A to be the action in which the sender A chooses a new value to send.

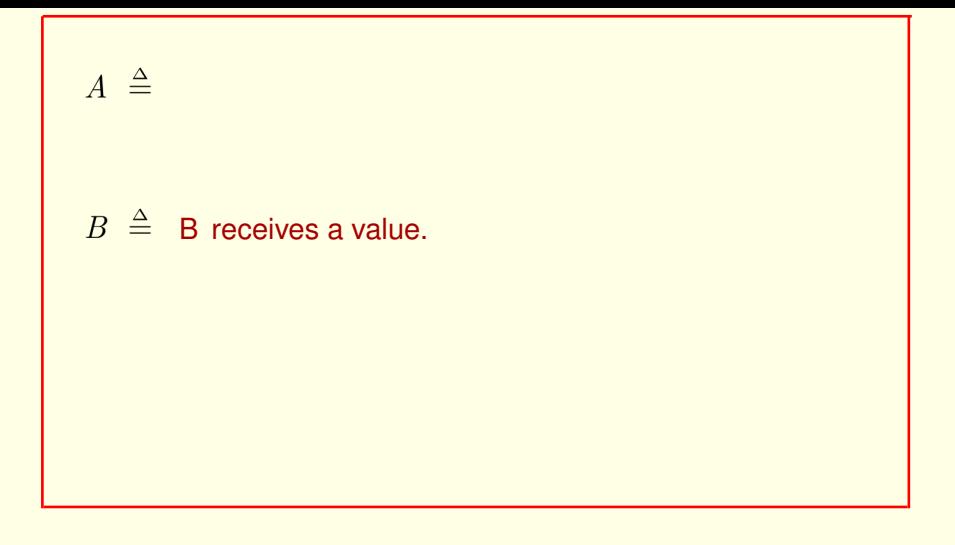

We're going to define A to be the action in which the sender A chooses a new value to send.

And we're going to define  $B$  to be the action in which the receiver  $B$  receives a value.

$$
B \triangleq
$$
  
Next  $\triangleq A \vee B$ 

 $A \triangleq$ 

We're going to define A to be the action in which the sender A chooses a new value to send.

And we're going to define  $B$  to be the action in which the receiver  $B$  receives a value.

#### The next-state action permits an  $A$  step or a  $B$  step.

[ slide 122 ]

$$
A \triangleq
$$
\n
$$
B \triangleq
$$
\n
$$
Next \triangleq A \vee B
$$
\n
$$
Spec \triangleq Init \wedge \Box[Next]_{vars}
$$

And here's the complete spec.

$$
B \triangleq
$$
  
Next  $\triangleq A \vee B$   

$$
Spec \triangleq Init \wedge \Box[Next]_{\overline{vars}}
$$

#### And here's the complete spec.

Remember that vars was defined to be the tuple of all variables.

 $A \triangleq$ 

$$
A \triangleq
$$
\n
$$
B \triangleq
$$
\n
$$
Next \triangleq A \vee B
$$
\n
$$
Spec \triangleq Init \wedge \Box[Next]_{vars}
$$

$$
A \triangleq \wedge AVar = BVar
$$
  

$$
B \triangleq
$$
  
Next  $\triangleq A \vee B$   

$$
Spec \triangleq Init \wedge \Box[Next]_{vars}
$$

The action can be taken when  $AVar$  equals  $BVar$ .

$$
A \triangleq \wedge AVar = BVar
$$
  
\n
$$
\wedge \exists d \in Data : AVar' = \langle d,
$$
  
\n
$$
B \triangleq
$$
  
\nNext  $\triangleq A \vee B$   
\n
$$
Spec \triangleq Init \wedge \Box[Next]_{vars}
$$

The action can be taken when  $AVar$  equals  $BVar$ .

The new value of  $AVar$  is a pair that can have any data value as its first component

[ slide 127]

$$
A \triangleq \wedge AVar = BVar
$$
  
\n
$$
\wedge \exists d \in Data : AVar' = \langle d, \boxed{\phantom{0}} \\ \text{the complement of } AVar[2] \rangle
$$
  
\n
$$
B \triangleq
$$
  
\n
$$
Next \triangleq A \vee B
$$
  
\n
$$
Spec \triangleq Init \wedge \Box[Next]_{vars}
$$

The action can be taken when  $AVar$  equals  $BVar$ .

The new value of  $AVar$  is a pair that can have any data value as its first component and whose second component is the complement of  $AVar$ 's original second component.

[ slide 128]

$$
A \triangleq \wedge AVar = BVar
$$
  
\n
$$
\wedge \exists d \in Data : AVar' = \langle d, \boxed{\phantom{0}} \rangle
$$
  
\nthe complement of  $AVar[2]$   
\n
$$
B \triangleq \qquad \qquad \text{IF } AVar[2] = 0 \text{ THEN } 1
$$
  
\n
$$
Next \triangleq A \vee B
$$
  
\n
$$
Spec \triangleq Init \wedge \Box[Next]_{vars}
$$

A programmer might write that complement this way.

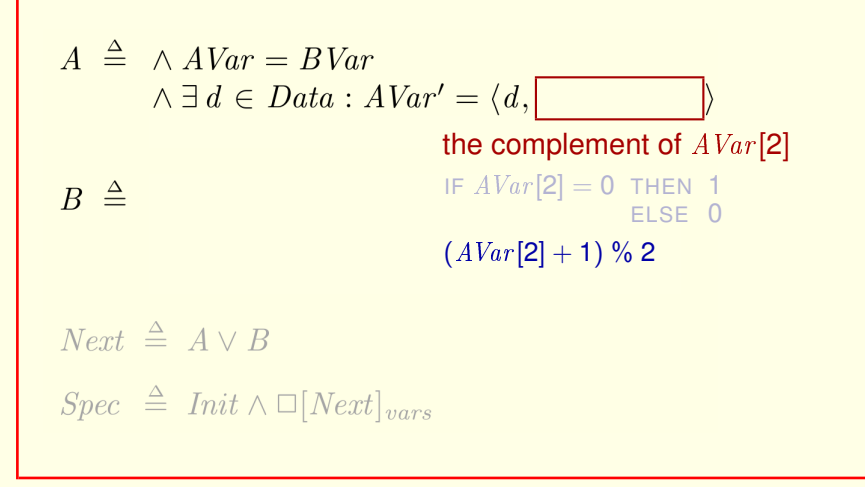

A programmer might write that complement this way.

A mathematician might write it this way

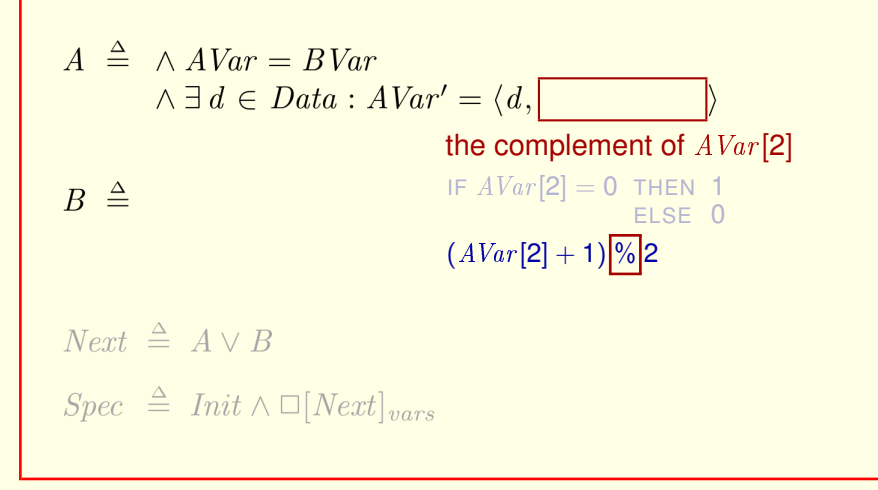

A programmer might write that complement this way.

A mathematician might write it this way where percent is the modulus operator used in many programming languages.

TLC will show you how it's defined for negative arguments.

$$
A \triangleq \wedge AVar = BVar
$$
  
\n
$$
\wedge \exists d \in Data : AVar' = \langle d, [1 - AVar[2]] \rangle
$$
  
\nthe complement of  $AVar[2]$   
\n
$$
B \triangleq
$$
  
\n
$$
Next \triangleq A \vee B
$$
  
\n
$$
Spec \triangleq Init \wedge \Box[Next]_{vars}
$$

We'll write it like this, the way a bright child might.

$$
A \triangleq \wedge AVar = BVar
$$
  
\n
$$
\wedge \exists d \in Data : AVar' = \langle d, 1 - AVar[2] \rangle
$$
  
\n
$$
B \triangleq
$$
  
\n
$$
Next \triangleq A \vee B
$$
  
\n
$$
Spec \triangleq Init \wedge \Box[Next]_{vars}
$$

We'll write it like this, the way a bright child might.

$$
A \triangleq \wedge AVar = BVar
$$
  
\n
$$
\wedge \exists d \in Data : AVar' = \langle d, 1 - AVar[2] \rangle
$$
  
\n
$$
\wedge BVar' = BVar
$$
  
\n
$$
B \triangleq
$$
  
\nNext  $\triangleq A \vee B$   
\n
$$
Spec \triangleq Init \wedge \Box[Next]_{vars}
$$

We'll write it like this, the way a bright child might.

The action leaves **BVar** unchanged.

[ slide 134 ]

$$
A \triangleq \wedge AVar = BVar
$$
  
\n
$$
\wedge \exists d \in Data : AVar' = \langle d, 1 - AVar[2] \rangle
$$
  
\n
$$
\wedge BVar' = BVar
$$
  
\n
$$
B \triangleq
$$
  
\nNext  $\triangleq A \vee B$   
\n
$$
Spec \triangleq Init \wedge \Box[Next]_{vars}
$$

We now define action  $B$ , in which a message is received.

$$
A \triangleq \wedge AVar = BVar
$$
  
\n
$$
\wedge \exists d \in Data : AVar' = \langle d, 1 - AVar[2] \rangle
$$
  
\n
$$
\wedge BVar' = BVar
$$
  
\n
$$
B \triangleq \wedge AVar \neq BVar
$$
  
\n
$$
Next \triangleq A \vee B
$$

$$
f_{\rm{max}}
$$

 $Spec \triangleq Init \wedge \Box[Next]_{vars}$ 

We now define action  $B$ , in which a message is received.

A  $B$  step can be taken when the values of  $AVar$  and  $BVar$  are unequal.

$$
[ \text{slide } 136 ]
$$

$$
A \triangleq \wedge AVar = BVar
$$
  
 
$$
\wedge \exists d \in Data : AVar' = \langle d, 1 - AVar[2] \rangle
$$
  
 
$$
\wedge BVar' = BVar
$$

$$
B \triangleq \wedge AVar \neq BVar
$$
  
 
$$
\wedge BVar' = AVar
$$

$$
Next \triangleq A \vee B
$$
  
Spec  $\triangleq$  *Init*  $\wedge \square$  [*Next*] <sub>vars</sub>

We now define action  $B$ , in which a message is received.

A B step can be taken when the values of  $AVar$  and  $BVar$  are unequal.

The step sets the value of  $BVar$  to that of  $AVar$ 

[ slide 137]

$$
A \triangleq \wedge AVar = BVar
$$
  
\n
$$
\wedge \exists d \in Data : AVar' = \langle d, 1 - AVar[2] \rangle
$$
  
\n
$$
\wedge BVar' = BVar
$$
  
\n
$$
B \triangleq \wedge AVar \neq BVar
$$
  
\n
$$
\wedge BVar' = AVar
$$
  
\n
$$
\wedge AVar' = AVar
$$
  
\nNext  $\triangle A \vee B$ 

$$
Spec \ \ \triangleq \ Int \land \Box [Next]_{vars}
$$

We now define action  $B$ , in which a message is received.

A  $B$  step can be taken when the values of  $AVar$  and  $BVar$  are unequal.

The step sets the value of  $BVar$  to that of  $AVar$ 

#### And it leaves AVar unchanged.

[ slide 138 ]

$$
A \triangleq \wedge AVar = BVar
$$
  
\n
$$
\wedge \exists d \in Data : AVar' = \langle d, 1 - AVar[2] \rangle
$$
  
\n
$$
\wedge BVar' = BVar
$$
  
\n
$$
B \triangleq \wedge AVar \neq BVar
$$
  
\n
$$
\wedge BVar' = AVar
$$
  
\n
$$
\wedge AVar' = AVar
$$
  
\nNext  $\triangleq A \vee B$   
\n
$$
Spec \triangleq Init \wedge \Box[Next]_{vars}
$$

This completes the definition of the specification Spec.

- Stop the video.
- $-$  Download  $ABSpec.$
- Open it in the Toolbox.

Stop the video now to download ABSpec and open it in the Toolbox.

- Stop the video.
- Download ABSpec.
- Open it in the Toolbox.
- Create a model that substitutes a small set of model values for  $Data$ .

Stop the video now to download ABSpec and open it in the Toolbox.

Create a model that substitutes a small set of model values, perhaps containing 3 values, for  $Data$ .

[ slide 141 ]

- Stop the video.
- $-$  Download  $ABSpec$ .
- Open it in the Toolbox.
- Create a model that substitutes a small set of model values for  $Data$ .
- Run TLC on the model to check invariance of  $TypeOK$ .

Stop the video now to download *ABSpec* and open it in the Toolbox.

Create a model that substitutes a small set of model values, perhaps containing 3 values, for  $Data$ .

#### And run TLC on the model to check that  $TypeOK$  is an invariant.

[ slide 142 ]

Type correctness doesn't mean the spec is correct.

Type correctness doesn't mean that a specification is correct.

Type correctness doesn't mean the spec is correct.

To find errors, check that formulas which should be invariants are.

Type correctness doesn't mean that a specification is correct.

To find errors, we should check that formulas which should be invariants actually are invariants.

[ slide 144 ]
Type correctness doesn't mean the spec is correct.

To find errors, check that formulas which should be invariants are.

Here's one such formula defined in  $ABSpec$ :

 $Inv \triangleq (AVar[2] = BVar[2]) \Rightarrow (AVar = BVar)$ 

Type correctness doesn't mean that a specification is correct.

To find errors, we should check that formulas which should be invariants actually are invariants.

Here's one such formula defined in the **ABSpec** module.

Type correctness doesn't mean the spec is correct.

To find errors, check that formulas which should be invariants are.

Here's one such formula defined in ABSpec:

$$
Inv \triangleq (AVar[2] = BVar[2]) \Rightarrow (AVar = BVar)
$$

Convince yourself that it should be an invariant and have TLC check that it is.

Convince yourself that it should be an invariant and have TLC check that it actually is.

Formula Spec asserts what may happen.

Like all the specifications we've written so far, formula  $Spec$  asserts only what *may* happen.

Formula Spec asserts what may happen.

We now specify what must happen.

Like all the specifications we've written so far, formula  $Spec$  asserts only what *may* happen.

We will now specify what *must* happen.

[ slide 148]

Formula Spec asserts what may happen.

We now specify what must happen.

Exactly what do may and must mean?

Like all the specifications we've written so far, formula  $Spec$  asserts only what *may* happen.

We will now specify what *must* happen.

But first, we look at exactly what *may* and *must* mean.

[ slide 149]

## **SAFETY AND LIVENESS**

[ slide 150]

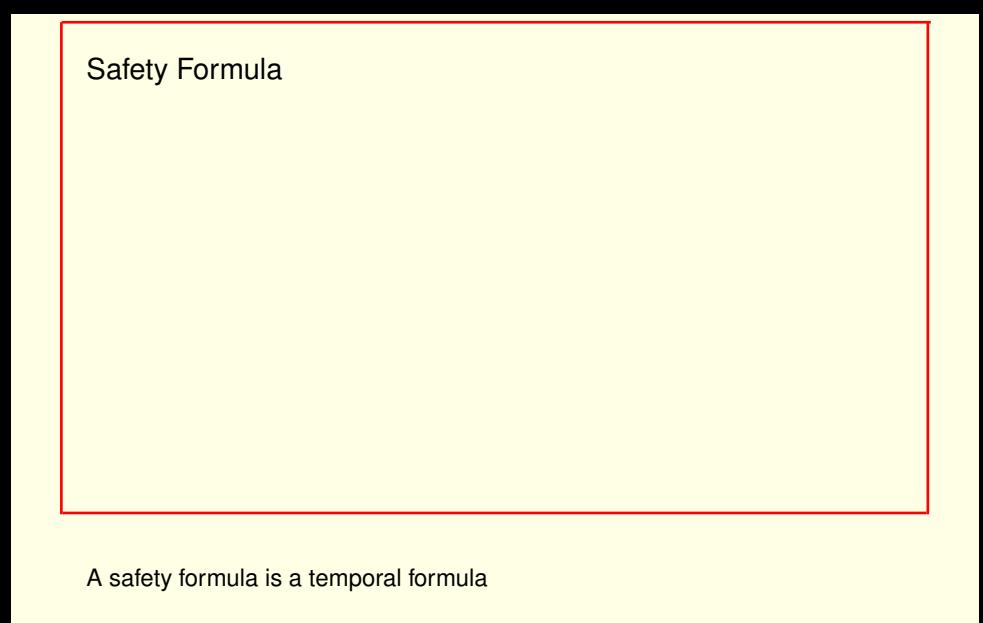

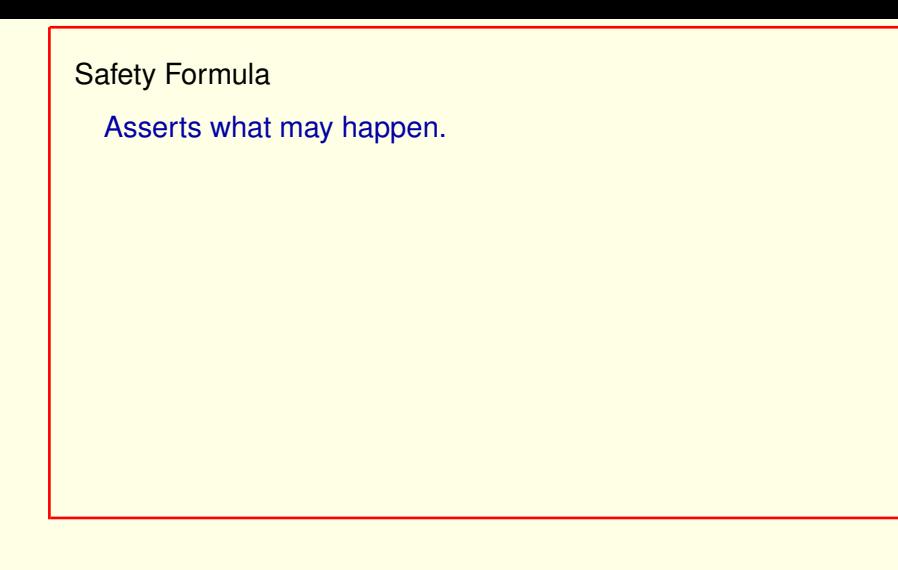

A safety formula is a temporal formula that asserts only what may happen.

More precisely, it's a temporal formula that

## Safety Formula

Asserts what may happen.

Any behavior that violates it

A safety formula is a temporal formula that asserts only what may happen.

More precisely, it's a temporal formula that if a behavior violates it - meaning that if the formula is false on the behavior,

[ slide 153]

## Safety Formula

Asserts what may happen.

Any behavior that violates it does so at some point.

A safety formula is a temporal formula that asserts only what may happen.

More precisely, it's a temporal formula that if a behavior violates it – meaning that if the formula is false on the behavior, then that violation occurs at some particular point in the behavior.

## Safety Formula

Asserts what may happen.

Any behavior that violates it does so at some point. Nothing past that point makes any difference.

A safety formula is a temporal formula that asserts only what may happen.

More precisely, it's a temporal formula that if a behavior violates it – meaning that if the formula is false on the behavior, then that violation occurs at some particular point in the behavior.

#### And nothing in the behavior past that point can prevent the violation.

[ slide 155 ]

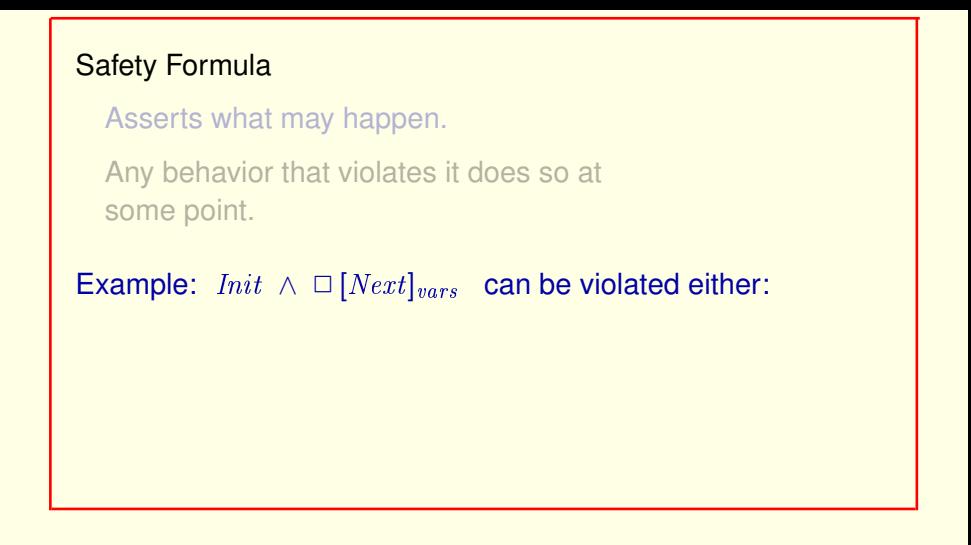

For example the kind of specification we've been writing can be violated by a behavior only if either

Safety Formula Asserts what may happen. Any behavior that violates it does so at some point. Example:  $\left| \text{Init} \right| \wedge \Box \left[ \text{Next} \right]$ <sub>vars</sub> can be violated either: at an initial state not satisfying  $Init$ 

For example the kind of specification we've been writing can be violated by a behavior only if either The initial formula is false on the behavior's first state, or the action Next sub vars is false on some step.

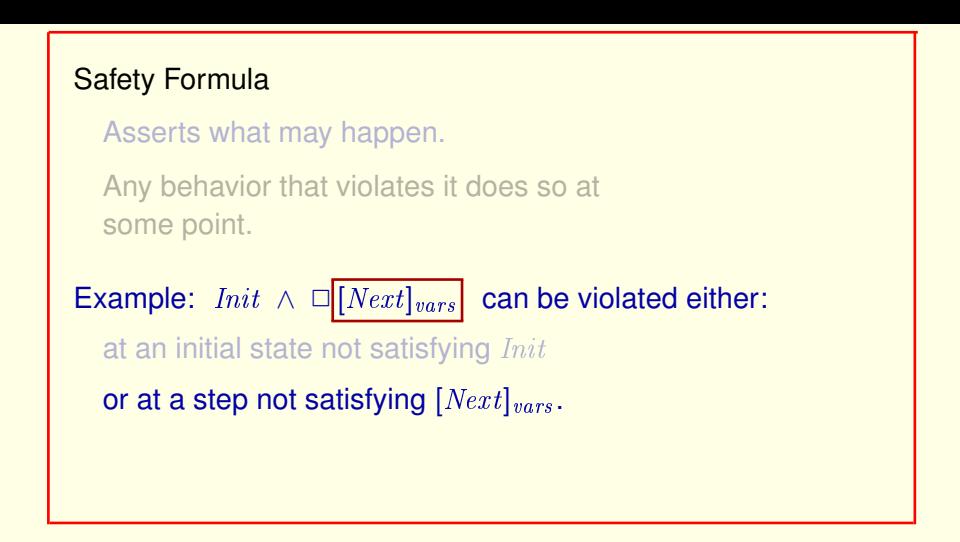

For example the kind of specification we've been writing can be violated by a behavior only if either The initial formula is false on the behavior's first state, or the action *Next* sub vars is false on some step.

Remember that this action false on a step means

[ slide 158 ]

## Safety Formula Asserts what may happen. Any behavior that violates it does so at some point. Example: *Init* ∧  $\Box$  [*Next*]<sub>vars</sub> can be violated either: at an initial state not satisfying  $Init$ or at a step not satisfying  $[Next]_{vars}$ . The step neither satisfies Next nor leaves vars unchanged.

For example the kind of specification we've been writing can be violated by a behavior only if either The initial formula is false on the behavior's first state, or the action *Next* sub vars is false on some step.

Remember that this action false on a step means that the step neither satisfies the action *Next* nor leaves the tuple *vars* of variables unchanged.

[ slide 159]

```
Safety Formula
  Asserts what may happen.
  Any behavior that violates it does so at
  some point.
Example: Init \wedge \Box [Next]_{vars} can be violated either:
  at an initial state not satisfying Initor at a step not satisfying [Next]_{vars}.
Nothing past that point can make any difference.
```
And nothing in the behavior past that point of violation can cause the formula to be true.

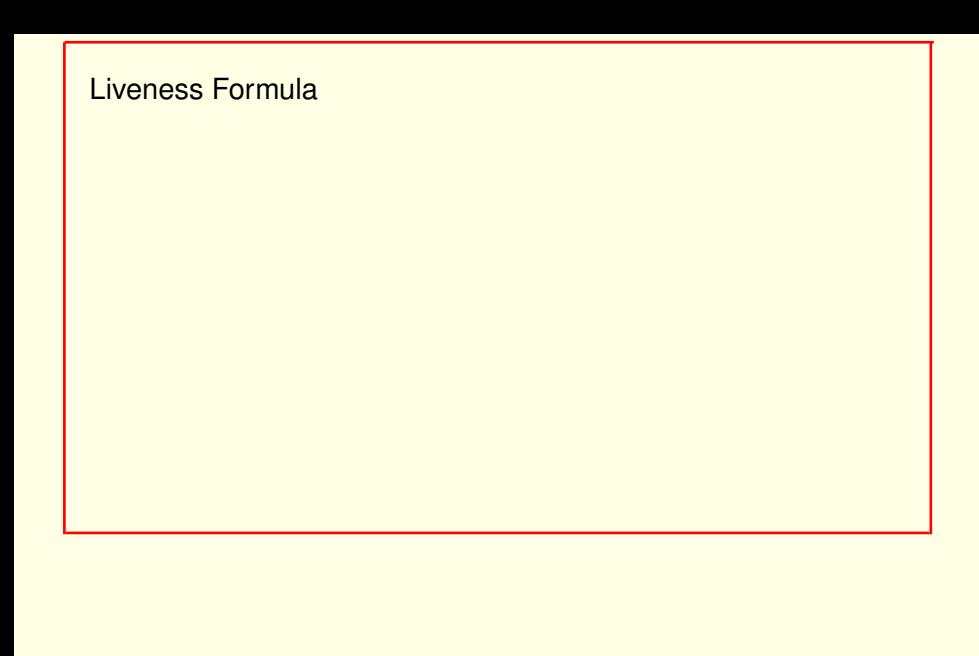

A liveness formula is a temporal formula

[ slide 161 ]

Liveness Formula

Asserts what must happen.

A liveness formula is a temporal formula that asserts only what *must* happen.

More precisely, it's a temporal formula for which

[ slide 162 ]

## Liveness Formula

Asserts what must happen.

A behavior can **not** violate it at any point.

A liveness formula is a temporal formula that asserts only what *must* happen.

More precisely, it's a temporal formula for which a behavior can *not* violate it at any particular point.

[ slide 163]

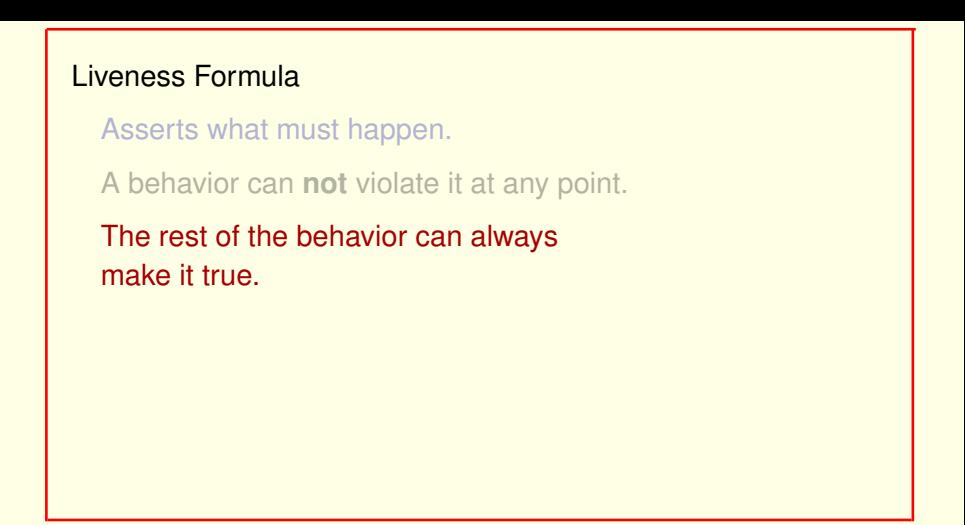

At any point in a behavior, there's a way to complete the behavior so it satisfies the formula.

# Liveness Formula Asserts what must happen. A behavior can **not** violate it at any point. Example:  $x = 5$  on some state of the behavior.

At any point in a behavior, there's a way to complete the behavior so it satisfies the formula.

An example of a liveness formula is one asserting that  $x$  equals 5 on some state of the behavior.

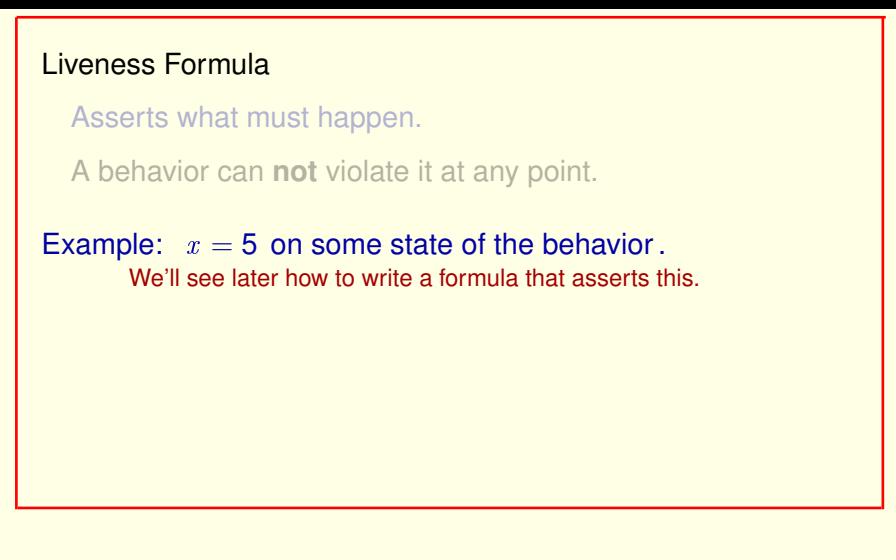

At any point in a behavior, there's a way to complete the behavior so it satisfies the formula.

An example of a liveness formula is one asserting that  $x$  equals 5 on some state of the behavior.

### We'll see in a minute how to write a formula that asserts this.

[ slide 166 ]

```
Liveness Formula
  Asserts what must happen.
  A behavior can not violate it at any point.
Example: x = 5 on some state of the behavior.
  At any point, it's always possible for a later state
  to satisfy x = 5.
```
At any point in a behavior, it's always possible for  $x$  to equal 5 in some later state.

```
Liveness Formula
  Asserts what must happen.
  A behavior can not violate it at any point.
```
Example:  $x = 5$  on some state of the behavior.

At any point, it's always possible for a later state to satisfy  $x = 5$ .

At any point in a behavior, it's always possible for  $x$  to equal 5 in some later state.

So the behavior isn't violated at that point.

## Liveness Formula

Asserts what must happen.

A behavior can **not** violate it at any point.

Example:  $x = 5$  on some state of the behavior.

At any point, it's always possible for a later state to satisfy  $x = 5$ .

A behavior is any infinite sequence of states.

At any point in a behavior, it's always possible for  $x$  to equal 5 in some later state.

So the behavior isn't violated at that point.

Remember that a behavior is any infinite sequence of states. We're not talking only about behaviors that satisfy some specification.

[ slide 169 ]

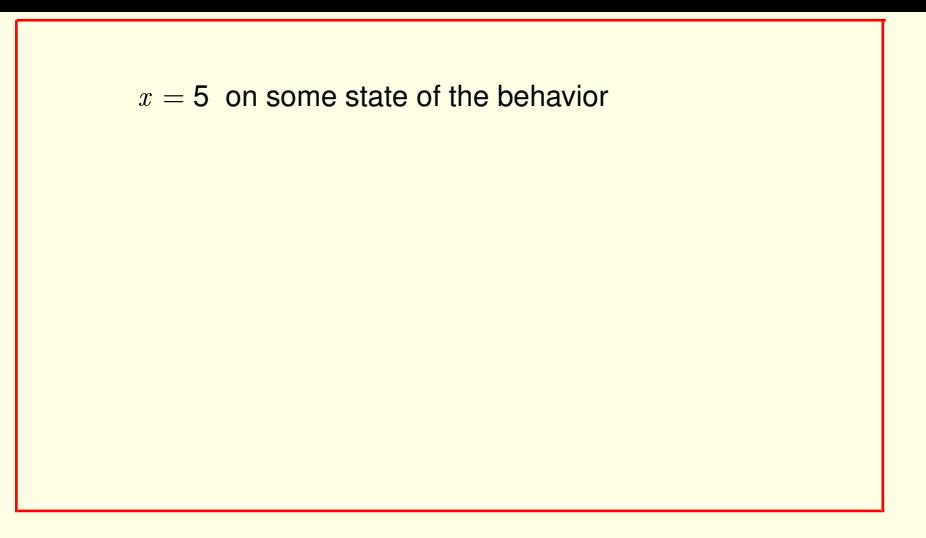

" $x$  equals 5 is true on some state of the behavior"

[ slide 170]

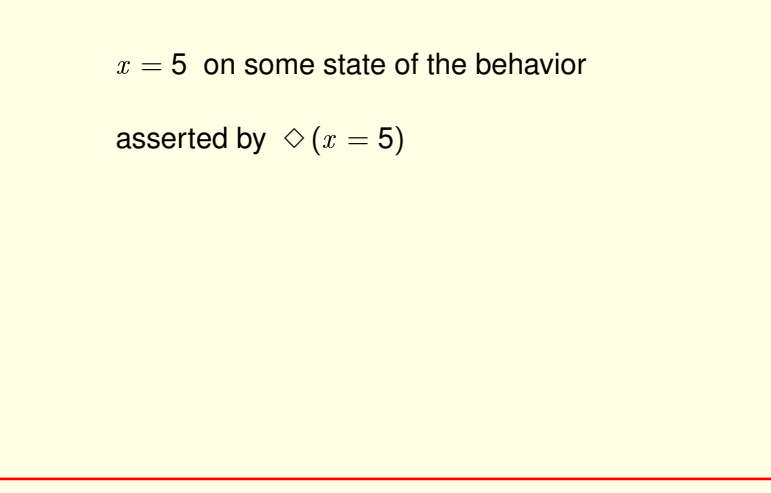

" $x$  equals 5 is true on some state of the behavior" is asserted by this temporal formula.

[ slide 171 ]

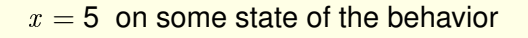

$$
\text{asserted by } \bigotimes_{\text{typed}} (x = 5)
$$

" $x$  equals 5 is true on some state of the behavior" is asserted by this temporal formula.

where this symbol is typed *less-than greater than* 

[ slide 172]

 $x = 5$  on some state of the behavior

asserted by  $\sqrt{\diamond}(x=5)$ typed  $\langle \rangle$ pronounced *eventually*

" $x$  equals 5 is true on some state of the behavior" is asserted by this temporal formula.

where this symbol is typed *less-than greater than* and pronounced *eventually*.

[ slide 173]

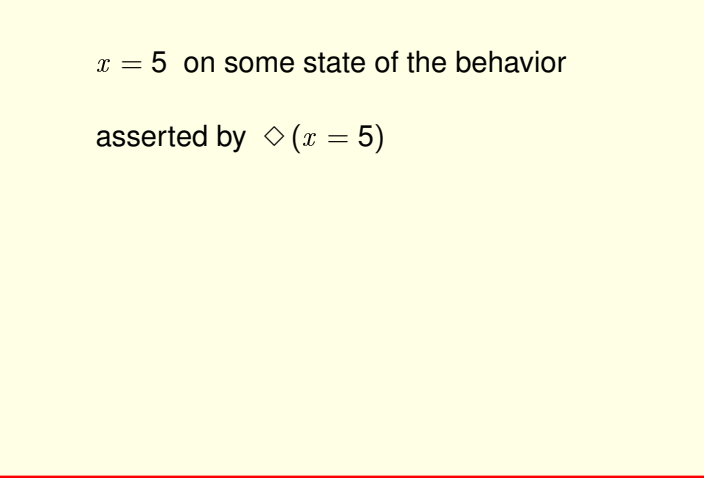

" $x$  equals 5 is true on some state of the behavior" is asserted by this temporal formula.

where this symbol is typed *less-than greater than* and pronounced *eventually*.

[ slide 174 ]

The only liveness property sequential programs must satisfy is termination.

The only liveness property sequential programs must satisfy is termination.

The only liveness property sequential programs must satisfy is termination.

 $\Diamond$  Terminated

The only liveness property sequential programs must satisfy is termination.

It's expressed by the formula *eventually* Terminated, for a state formula Terminated which asserts that the program has reached a terminated state.

[ slide 176 ]

The only liveness property sequential programs must satisfy is termination.

 $\Diamond$  Terminated

Concurrent systems can have a wide variety of liveness requirements.

The only liveness property sequential programs must satisfy is termination.

It's expressed by the formula *eventually Terminated*, for a state formula Terminated which asserts that the program has reached a terminated state.

Concurrent systems can have a wide variety of liveness requirements.

[ slide 177]

Liveness property for **ABSpec**:

Here's a liveness property we might like the AB protocol to ensure.

```
Liveness property for ABSpec:
```
If  $AVar = \langle "hi", 0 \rangle$  in some state

Here's a liveness property we might like the AB protocol to ensure.

If  $AVar$  equals the pair " $hi$ " zero in some state

[ slide 179]

Liveness property for **ABSpec**:

If  $AVar = \langle "hi", 0 \rangle$  in some state

```
A is sending \langle "hi", 0 \rangle
```
Here's a liveness property we might like the AB protocol to ensure.

If  $AVar$  equals the pair " $hi$ " zero in some state which means it's a state in which  $A$  is sending that pair to  $B$
If  $AVar = \langle "hi", 0 \rangle$  in some state

then  $BVar = \langle "hi", 0 \rangle$  in that state or a later state.

Here's a liveness property we might like the AB protocol to ensure.

If  $AVar$  equals the pair " $hi$ " zero in some state which means it's a state in which  $A$  is sending that pair to  $B$ 

then  $BVar$  equals this pair either in that state or in a later state.

[ slide 181 ]

If  $AVar = \langle "hi", 0 \rangle$  in some state then  $BVar = \langle "hi", 0 \rangle$  in that state or a later state.

B has received  $\langle "hi", 0 \rangle$ 

Here's a liveness property we might like the AB protocol to ensure.

If  $AVar$  equals the pair " $hi$ " zero in some state which means it's a state in which  $A$  is sending that pair to  $B$ 

then  $BVar$  equals this pair either in that state or in a later state. which means it's a state in which  $B$  has received the pair. That property is expressed in TLA**+**

[ slide 182 ]

If  $AVar = \langle "hi", 0 \rangle$  in some state then  $BVar = \langle "hi", 0 \rangle$  in that state or a later state.

 $(AVar = \langle "hi", 0 \rangle) \rightsquigarrow (BVar = \langle "hi", 0 \rangle)$ 

by this temporal formula, where

[ slide 183 ]

If  $AVar = \langle "hi", 0 \rangle$  in some state

then  $BVar = \langle "hi", 0 \rangle$  in that state or a later state.

$$
(AVar = \langle "hi", \mathbf{0} \rangle) \sim (BVar = \langle "hi", \mathbf{0} \rangle)
$$

pronounced *leads to*

by this temporal formula, where

this symbol is read *leads to*

[ slide 184 ]

If  $AVar = \langle "hi", 0 \rangle$  in some state

then  $BVar = \langle "hi", 0 \rangle$  in that state or a later state.

$$
(AVar = \langle "hi", \mathbf{0} \rangle) \rightsquigarrow (BVar = \langle "hi", \mathbf{0} \rangle)
$$
  
typed \sim

by this temporal formula, where

this symbol is read *leads to*

and is typed in ascii as *tilde greater-than*.

[ slide 185]

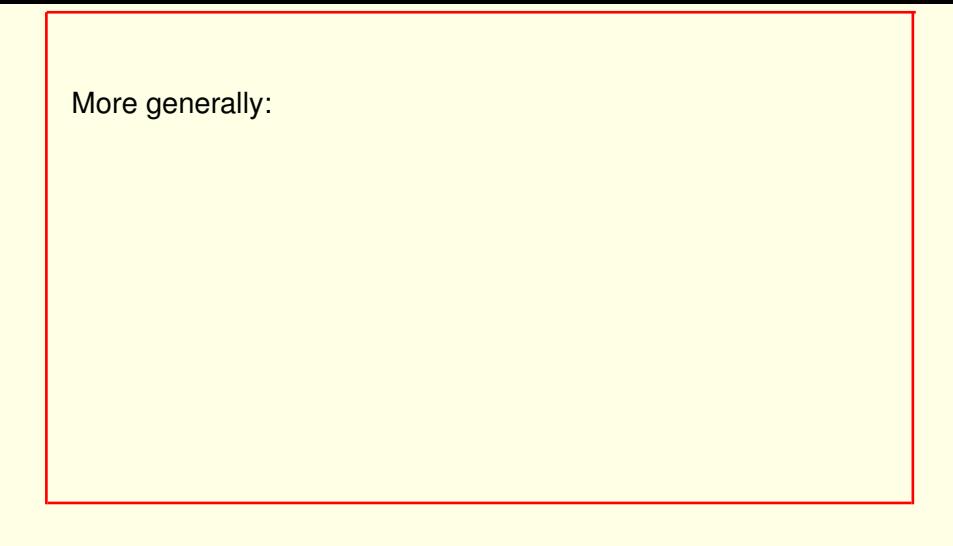

In general, we'd like the AB protocol to satisfy this property:

More generally:

Any value being sent by  $A$  is eventually received by  $B$ .

In general, we'd like the AB protocol to satisfy this property: Any value being sent by  $A$  is eventually received by  $B$ .

This is expressed as follows:

[ slide 187 ]

```
More generally:
```
Any value being sent by  $A$  is eventually received by  $B$ .

```
\forall v \in Data \times \{0, 1\}:
```
In general, we'd like the AB protocol to satisfy this property: Any value being sent by  $A$  is eventually received by  $B$ .

This is expressed as follows:

For all  $v$  in this set,

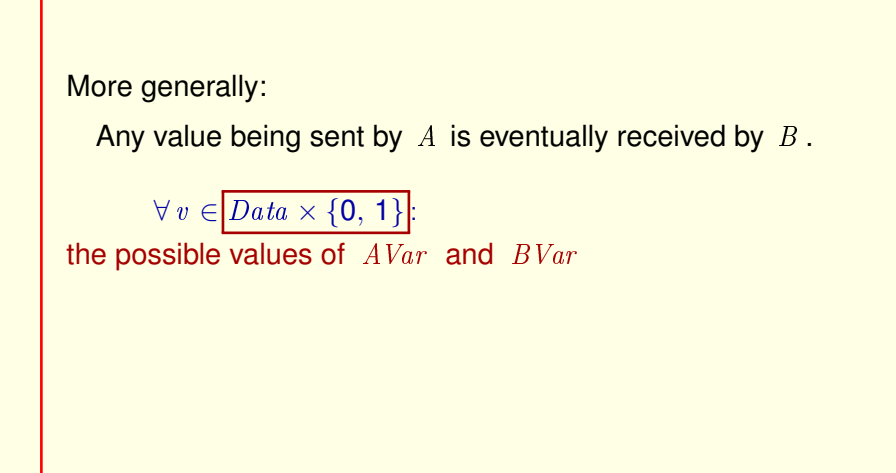

In general, we'd like the AB protocol to satisfy this property: Any value being sent by  $A$  is eventually received by  $B$ .

This is expressed as follows:

For all  $v$  in this set, which is the set of all possible values of  $AVar$  and  $BVar$ 

[ slide 189 ]

More generally:

Any value being sent by  $A$  is eventually received by  $B$ .

 $\forall v \in Data \times \{0, 1\} : (AVar = v) \rightsquigarrow (BVar = v)$ 

 $AVar$  equals v leads to  $BVar$  equals v.

[ slide 190 ]

More generally:

Any value being sent by  $A$  is eventually received by  $B$ .

 $\forall v \in Data \times \{0, 1\} : (AVar = v) \rightarrow (BVar = v)$ 

Exercise: Convince yourself that  $\Diamond P$  is equivalent to  $\neg \Box \neg P$ .

AVar equals  $v$  leads to  $BVar$  equals  $v$ .

As an exercise, convince yourself that *eventually* P is equivalent to *not always not P*.

[ slide 191 ]

# **WEAK FAIRNESS**

[ slide 192 ]

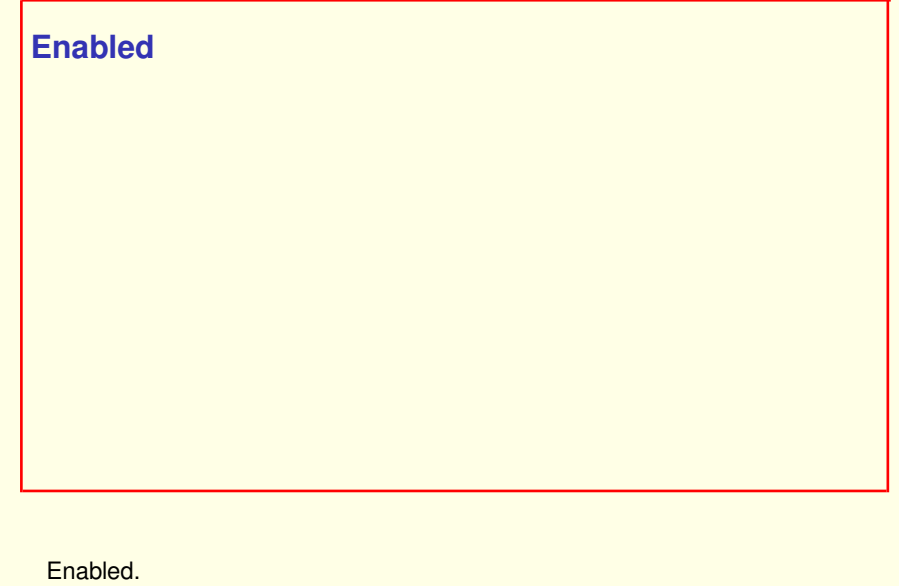

[ slide 193 ]

An action A is *enabled* in a state s iff there is a state t such that A is true on  $s \to t$ .

Let A be an arbitrary action. A is said to be *enabled* in a state s if and only if there is some next state  $t$  such that  $A$  is true on the step from  $s$  to  $t$ .

An action A is *enabled* in a state s iff there is a state t such that A is true on  $s \to t$ .

Let A be an arbitrary action. A is said to be *enabled* in a state s if and only if there is some next state  $t$  such that  $A$  is true on the step from  $s$  to  $t$ .

Instead of saying  $A$  is true on the step  $s$  to  $t$ ,

An action A is *enabled* in a state s iff there is a state t such that  $s \to t$  is an A step.

Let A be an arbitrary action. A is said to be *enabled* in a state s if and only if there is some next state  $t$  such that  $A$  is true on the step from  $s$  to  $t$ .

Instead of saying A is true on the step  $s$  to  $t$ , we often say that  $s$  to  $t$  is an  $A$ *step*.

An action A is *enabled* in a state s iff there is a state t such that  $s \to t$  is an A step.

For example, action  $A$  of  $ABSpec$ 

 $A \triangleq \wedge AVar = BVar$  $\wedge \exists d \in Data : AVar' = \langle d, 1 - AVar[2] \rangle$  $\wedge$  BVar' = BVar

Let A be an arbitrary action. A is said to be *enabled* in a state s if and only if there is some next state  $t$  such that  $A$  is true on the step from  $s$  to  $t$ .

Instead of saying  $A$  is true on the step  $s$  to  $t$ , we often say that  $s$  to  $t$  is an  $A$ *step*.

As an example, remember action A of ABSpec which is defined like this.

[ slide 197 ]

An action A is *enabled* in a state s iff there is a state t such that  $s \to t$  is an A step.

#### For example, action A of  $ABSpec$

$$
A \triangleq \wedge AVar = BVar
$$
  
\n
$$
\wedge \exists d \in Data : AVar' = \langle d, 1 - AVar[2] \rangle
$$
  
\n
$$
\wedge BVar' = BVar
$$

## is enabled iff

For it to be enabled

An action A is *enabled* in a state s iff there is a state t such that  $s \to t$  is an A step.

#### For example, action A of  $ABSpec$

$$
A \triangleq \wedge \boxed{AVar = BVar}
$$
  
 
$$
\wedge \exists d \in Data : AVar' = \langle d, 1 - AVar[2] \rangle
$$
  
 
$$
\wedge \quad BVar' = BVar
$$

is enabled iff  $AVar = BVar$ 

For it to be enabled The first conjunct must be true.

A conjunct with no primes is an assertion about the first state, so it's an *enabling condition* for an action.

An action A is *enabled* in a state s iff there is a state t such that  $s \to t$  is an A step.

#### For example, action  $A$  of  $ABSpec$

$$
A \triangleq \wedge \text{ AVar} = B \text{Var}
$$
  
 
$$
\wedge \exists d \in \text{Data} : \boxed{\text{AVar'} = \langle d, 1 - \text{AVar[2]} \rangle}
$$
  
 
$$
\wedge \boxed{\text{BVar'} = \text{BVar}}
$$

is enabled iff  $AVar = BVar$ 

For it to be enabled The first conjunct must be true.

A conjunct with no primes is an assertion about the first state, so it's an *enabling condition* for an action.

We can obviously choose values of  $AVar$  and  $BVar$  in the next state to make these two conjuncts true –

An action A is *enabled* in a state s iff there is a state t such that  $s \to t$  is an A step.

#### For example, action  $A$  of  $ABSpec$

$$
A \triangleq \wedge AVar = BVar
$$
  
 
$$
\wedge \boxed{\exists d \in Data: AVar' = \langle d, 1 - AVar[2] \rangle}
$$
  
 
$$
\wedge BVar' = BVar
$$

#### is enabled iff  $AVar = BVar$

For it to be enabled The first conjunct must be true.

A conjunct with no primes is an assertion about the first state, so it's an *enabling condition* for an action.

We can obviously choose values of  $AVar$  and  $BVar$  in the next state to make these two conjuncts true –

except that the second conjunct is false if  $Data$  is the empty set,

An action A is *enabled* in a state s iff there is a state t such that  $s \to t$  is an A step.

#### For example, action  $A$  of  $ABSpec$

 $A \triangleq \wedge AVar = BVar$  $\wedge \exists d \in Data : AVar' = \langle d, 1 - AVar[2] \rangle$  $\wedge$  BVar' = BVar

#### is enabled iff  $AVar = BVar$  and  $Data \neq \{\}$ .

For it to be enabled The first conjunct must be true.

A conjunct with no primes is an assertion about the first state, so it's an *enabling condition* for an action.

We can obviously choose values of  $AVar$  and  $BVar$  in the next state to make these two conjuncts true –

except that the second conjunct is false if  $Data$  is the empty set, so  $Data$ must be non-empty for A to be enabled.

[ slide 202 ]

If A ever remains continuously enabled, then an  $A$  step must eventually occur.

Weak fairness of action  $A$  asserts of a behavior: that if  $A$  ever remains continuously enabled, then an A step must eventually occur.

If A ever remains continuously enabled, then an  $A$  step must eventually occur.

 $\cdots \rightarrow s_{42} \rightarrow s_{43} \rightarrow s_{44} \rightarrow s_{45} \rightarrow s_{46} \rightarrow s_{47} \rightarrow s_{48} \rightarrow s_{49} \rightarrow s_{50} \rightarrow \cdots$ 

Weak fairness of action  $A$  asserts of a behavior: that if  $A$  ever remains continuously enabled, then an A step must eventually occur.

For example, suppose we have a behavior,

If A ever remains continuously enabled, then an  $A$  step must eventually occur.

 $\cdots \rightarrow s_{42} \rightarrow s_{43} \rightarrow s_{44} \rightarrow s_{45} \rightarrow s_{46} \rightarrow s_{47} \rightarrow s_{48} \rightarrow s_{49} \rightarrow s_{50} \rightarrow \cdots$ A enabled:

Weak fairness of action  $A$  asserts of a behavior: that if  $A$  ever remains continuously enabled, then an A step must eventually occur.

For example, suppose we have a behavior, And  $\Lambda$  enabled is

If A ever remains continuously enabled, then an  $A$  step must eventually occur.

 $\cdots \rightarrow s_{42} \rightarrow s_{43} \rightarrow s_{44} \rightarrow s_{45} \rightarrow s_{46} \rightarrow s_{47} \rightarrow s_{48} \rightarrow s_{49} \rightarrow s_{50} \rightarrow \cdots$  $A$  enabled: false

Weak fairness of action  $A$  asserts of a behavior: that if  $A$  ever remains continuously enabled, then an A step must eventually occur.

For example, suppose we have a behavior, And  $\Lambda$  enabled is false in this  $\mathsf{state},$  then true, then false again, then true, and it remains continuously continuously continuously continuously

[ slide 206 ]

If A ever remains continuously enabled, then an  $A$  step must eventually occur.

 $\cdots \rightarrow s_{42} \rightarrow s_{43} \rightarrow s_{44} \rightarrow s_{45} \rightarrow s_{46} \rightarrow s_{47} \rightarrow s_{48} \rightarrow s_{49} \rightarrow s_{50} \rightarrow \cdots$  $A$  enabled: false true

Weak fairness of action  $A$  asserts of a behavior: that if  $A$  ever remains continuously enabled, then an A step must eventually occur.

For example, suppose we have a behavior, And A enabled is false in this state, then true,

[ slide 207 ]

If A ever remains continuously enabled, then an  $A$  step must eventually occur.

 $\cdots \rightarrow s_{42} \rightarrow s_{43} \rightarrow s_{44} \rightarrow s_{45} \rightarrow s_{46} \rightarrow s_{47} \rightarrow s_{48} \rightarrow s_{49} \rightarrow s_{50} \rightarrow \cdots$ A enabled: false true false

Weak fairness of action  $A$  asserts of a behavior: that if  $A$  ever remains continuously enabled, then an A step must eventually occur.

For example, suppose we have a behavior, And A enabled is false in this state, then true, then false again,

If A ever remains continuously enabled, then an  $A$  step must eventually occur.

 $\cdots \rightarrow s_{42} \rightarrow s_{43} \rightarrow s_{44} \rightarrow s_{45} \rightarrow s_{46} \rightarrow s_{47} \rightarrow s_{48} \rightarrow s_{49} \rightarrow s_{50} \rightarrow \cdots$ A enabled: false true false true

Weak fairness of action  $A$  asserts of a behavior: that if  $A$  ever remains continuously enabled, then an A step must eventually occur.

For example, suppose we have a behavior, And A enabled is false in this state, then true, then false again, then true,

If A ever remains continuously enabled, then an  $A$  step must eventually occur.

 $\cdots \rightarrow s_{42} \rightarrow s_{43} \rightarrow s_{44} \rightarrow s_{45} \rightarrow s_{46} \rightarrow s_{47} \rightarrow s_{48} \rightarrow s_{49} \rightarrow s_{50} \rightarrow \cdots$ A enabled: false true false true true

Weak fairness of action  $A$  asserts of a behavior: that if  $A$  ever remains continuously enabled, then an A step must eventually occur.

For example, suppose we have a behavior, And A enabled is false in this state, then true, then false again, then true, and it remains

[ slide 210 ]

If A ever remains continuously enabled, then an  $A$  step must eventually occur.

 $\cdots \rightarrow s_{42} \rightarrow s_{43} \rightarrow s_{44} \rightarrow s_{45} \rightarrow s_{46} \rightarrow s_{47} \rightarrow s_{48} \rightarrow s_{49} \rightarrow s_{50} \rightarrow \cdots$ A enabled: false true false true true true

Weak fairness of action  $A$  asserts of a behavior: that if  $A$  ever remains continuously enabled, then an A step must eventually occur.

For example, suppose we have a behavior, And A enabled is false in this state, then true, then false again, then true, and it remains continuously

[ slide 211 ]

If A ever remains continuously enabled, then an  $A$  step must eventually occur.

 $\cdots \rightarrow s_{42} \rightarrow s_{43} \rightarrow s_{44} \rightarrow s_{45} \rightarrow s_{46} \rightarrow s_{47} \rightarrow s_{48} \rightarrow s_{49} \rightarrow s_{50} \rightarrow \cdots$ A enabled: false true false true true true true

Weak fairness of action  $A$  asserts of a behavior: that if  $A$  ever remains continuously enabled, then an A step must eventually occur.

For example, suppose we have a behavior, And A enabled is false in this state, then true, then false again, then true, and it remains continuously true

[ slide 212 ]

If A ever remains continuously enabled, then an  $A$  step must eventually occur.

 $\cdots \rightarrow s_{42} \rightarrow s_{43} \rightarrow s_{44} \rightarrow s_{45} \rightarrow s_{46} \rightarrow s_{47} \rightarrow s_{48} \rightarrow s_{49} \rightarrow s_{50} \rightarrow \cdots$ A enabled: false true false true true true true true

Weak fairness of action  $A$  asserts of a behavior: that if  $A$  ever remains continuously enabled, then an A step must eventually occur.

For example, suppose we have a behavior, And A enabled is false in this state, then true, then false again, then true, and it remains continuously true

[ slide 213]

If A ever remains continuously enabled, then an  $A$  step must eventually occur.

 $\cdots \rightarrow s_{42} \rightarrow s_{43} \rightarrow s_{44} \rightarrow s_{45} \rightarrow s_{46} \rightarrow s_{47} \rightarrow s_{48} \rightarrow s_{49} \rightarrow s_{50} \rightarrow \cdots$ A enabled: false true false true true true true true true

Weak fairness of action  $A$  asserts of a behavior: that if  $A$  ever remains continuously enabled, then an A step must eventually occur.

For example, suppose we have a behavior, And A enabled is false in this state, then true, then false again, then true, and it remains continuously true

[ slide 214 ]

Weak fairness of action A asserts of a behavior: If A ever remains continuously enabled, then an  $A$  step must eventually occur.  $\cdots \rightarrow s_{42} \rightarrow s_{43} \rightarrow s_{44} \rightarrow s_{45} \rightarrow s_{46} \rightarrow s_{47} \rightarrow s_{48} \rightarrow s_{49} \rightarrow s_{50} \rightarrow \cdots$ A enabled: false true false true true true true true true

Then an A step must occur in this green part of the behavior.

After which, A need not remain enabled.

If A ever remains continuously enabled, then an  $A$  step must eventually occur.

 $\cdots \rightarrow s_{42} \rightarrow s_{43} \rightarrow s_{44} \rightarrow s_{45} \rightarrow s_{46} \rightarrow s_{47} \rightarrow s_{48} \rightarrow s_{49} \rightarrow s_{50} \rightarrow \cdots$ A enabled: false true false true true true true true true

#### Or equivalently:

A cannot remain enabled forever without another A step occurring.

Then an A step must occur in this green part of the behavior.

After which, A need not remain enabled.

An equivalent way of saying this is that A cannot remain enabled forever without another A step occurring.
Weak fairness of  $A$  is written as this temporal formula, where  $vars$  is the tuple of all the spec's variables.

WF\_vars(A) in ASCII

Weak fairness of  $A$  is written as this temporal formula, where  $vars$  is the tuple of all the spec's variables.

It's typed as WF underscore vars parentheses A in ASCII.

WF\_vars(A) in ASCII Pronounced "WF of A"

Weak fairness of  $A$  is written as this temporal formula, where  $vars$  is the tuple of all the spec's variables.

It's typed as WF underscore vars parentheses A in ASCII.

It's usually read "WF of  $A$ ", omitting the  $vars.$ 

WF\_vars(A) in ASCII Pronounced "WF of A"

I'll explain the *vars* later.

Weak fairness of  $A$  is written as this temporal formula, where  $vars$  is the tuple of all the spec's variables.

It's typed as WF underscore vars parentheses A in ASCII.

It's usually read "WF of A", omitting the vars.

I'll explain the  $vars$  later.

[ slide 220 ]

It's a liveness property because it can always be made true by an  $A$  step or a state in which  $A$  is not enabled.

WF of A is a liveness property because, at any point in a behavior, it can be made true by an  $A$  step or a state in which  $A$  is not enabled.

It's a liveness property because it can always be made true by an  $A$  step or a state in which  $A$  is not enabled.

Later, we'll see the strong fairness formula  $SF_{vars}(A)$ .

WF of A is a liveness property because, at any point in a behavior, it can be made true by an A step or a state in which A is not enabled.

Later, in the second part of this lecture, we'll see the strong fairness formula SF of A.

[ slide 222 ]

# **ADDING LIVENESS TO A SPEC**

[ slide 223 ]

```
A spec with liveness is written
 Init \land □[Next]<sub>vars</sub> \land Fairness
```
A TLA**+** spec with liveness is written in this form

[ slide 224 ]

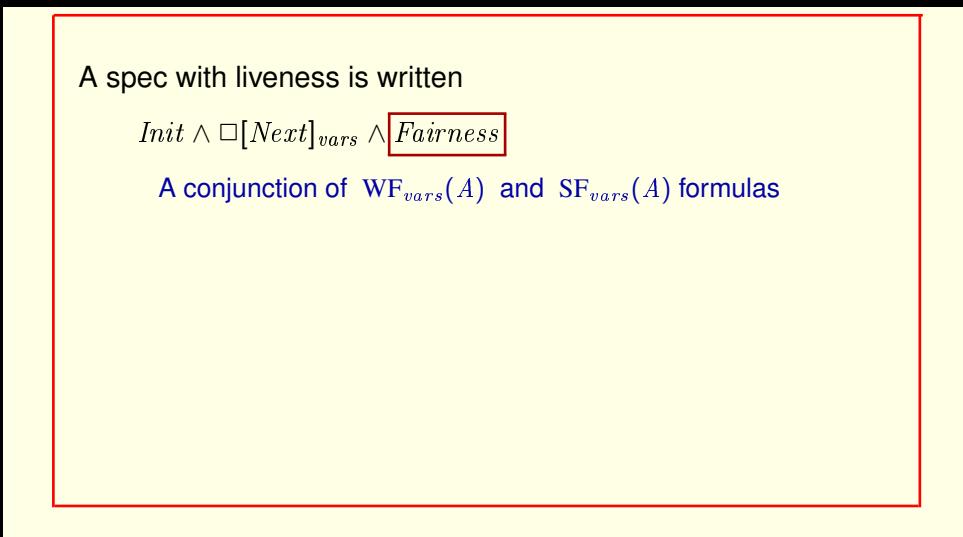

A TLA**+** spec with liveness is written in this form

where Fairness is a conjunction of one or more WF and/or SF of A formulas

[ slide 225 ]

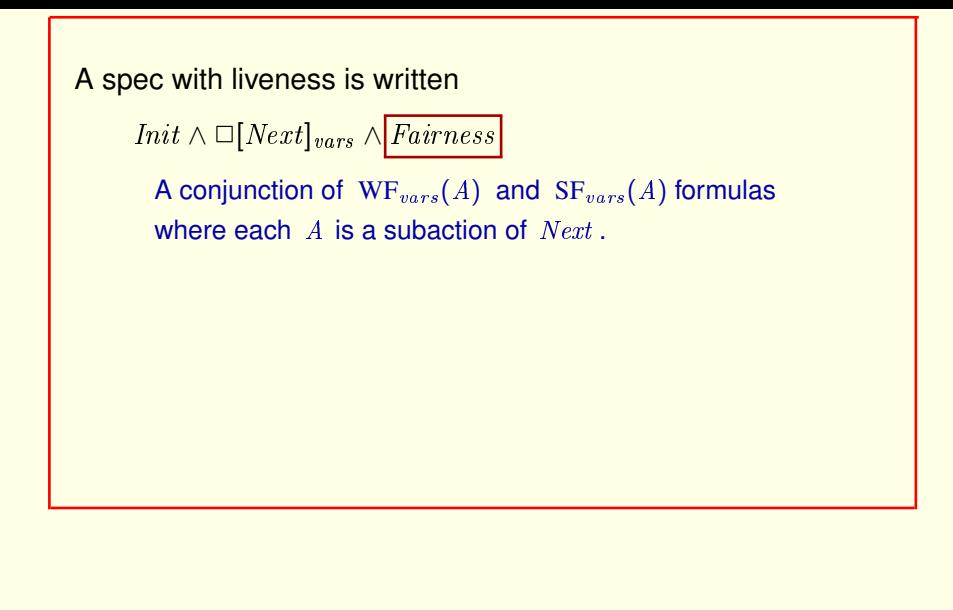

A TLA**+** spec with liveness is written in this form where Fairness is a conjunction of one or more WF and/or SF of A formulas and each  $A$  is a subaction of  $Next$ 

[ slide 226 ]

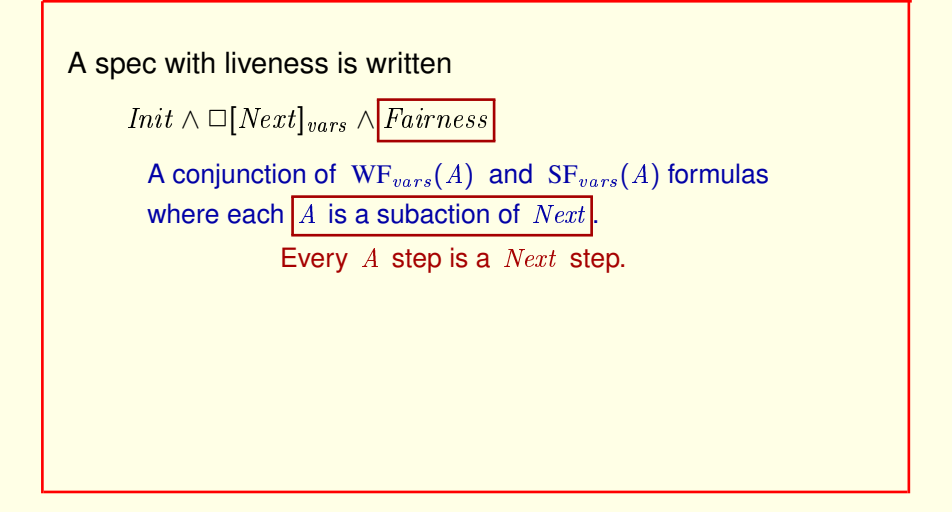

A TLA**+** spec with liveness is written in this form where *Fairness* is a conjunction of one or more WF and/or SF of A formulas and each  $A$  is a subaction of  $Next$  Which means that every possible  $A$  step is a Next step.

[ slide 227 ]

A spec with liveness is written

 $Init \wedge \Box [Next]_{vars} \wedge Fairness$ 

Module ABSpec defines

 $FairSpec \triangleq Init \wedge \Box[Next]_{vars} \wedge WF_{vars}(Next)$ 

Module  $ABSpec$  defines  $FairSpec$  to be this specification,

[ slide 228 ]

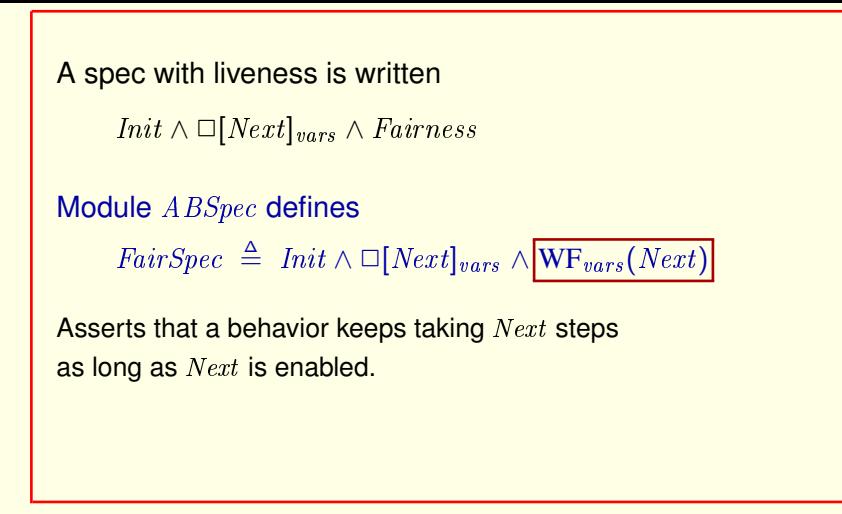

Module  $ABSpec$  defines  $FairSpec$  to be this specification, **Where WF of** Next asserts that a behavior keeps taking *Next* steps as long as *Next* is enabled.

[ slide 229 ]

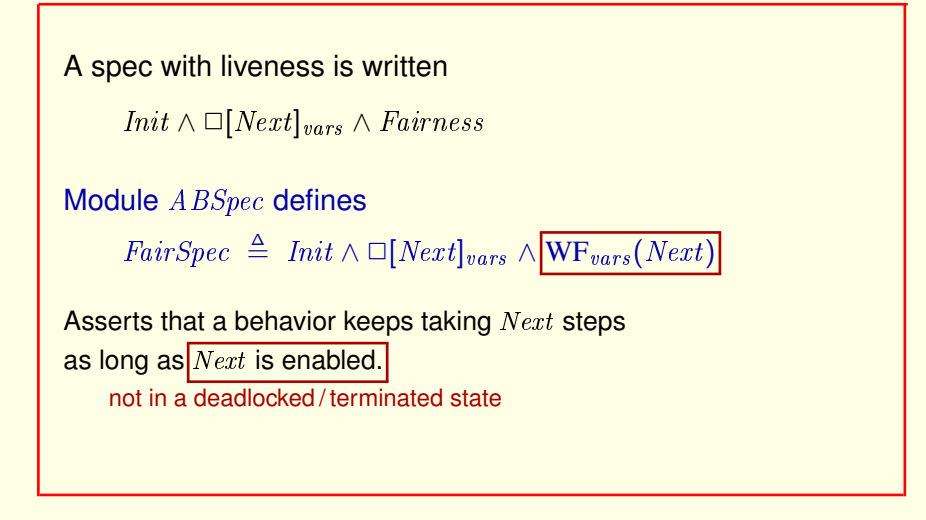

Module  $ABSpec$  defines  $FairSpec$  to be this specification, Where WF of  $Next$ asserts that a behavior keeps taking Next steps as long as Next is enabled.

Which means as long as the system is not in a deadlocked or terminated state.

[ slide 230 ]

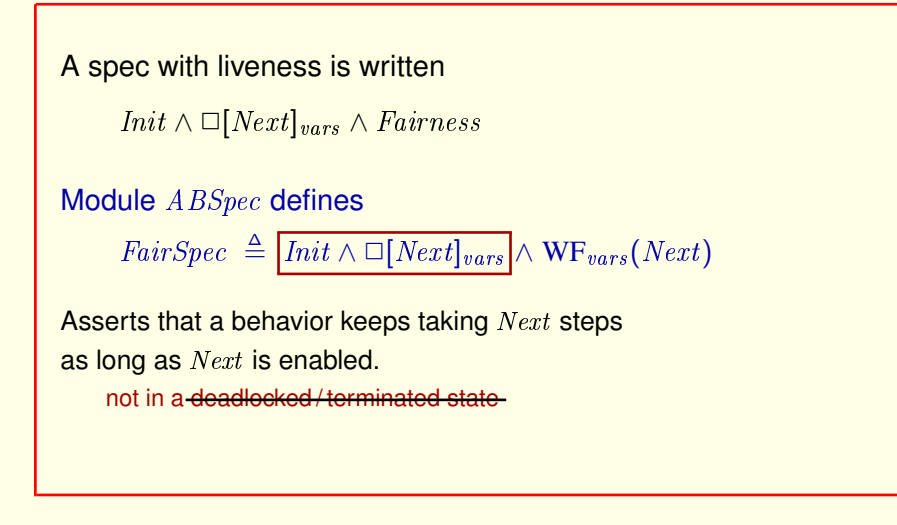

And the safety part of the spec implies that such a state cannot be reached.

A spec with liveness is written

*Init*  $\land$  □[*Next*]<sub>vars</sub>  $\land$  *Fairness* 

Module  $ABSpec$  defines

 $FairSpec \triangleq Init \wedge \Box[Next]_{vars} \wedge WF_{vars}(Next)$ 

Asserts that a behavior keeps taking Next steps as long as  $Next$  is enabled – which means it keeps sending and receiving values forever.

And the safety part of the spec implies that such a state cannot be reached.

So the behavior must keep taking  $Next$  steps, with A sending and  $B$ receiving values forever.

[ slide 232 ]

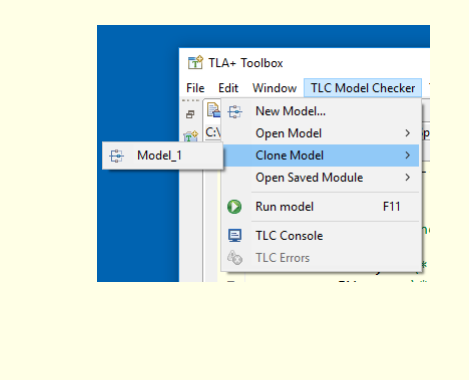

Clone the model you've created for  $ABSpec$ 

For liveness checking, your model must not have any symmetry set.

 $\Box$  What is the model? Specify the values of declared constants. Data <- [ model value ] <symmetrical> {d1, d2, d3}

For liveness checking, your model must not have any symmetry set.

If it does,

[ slide 235 ]

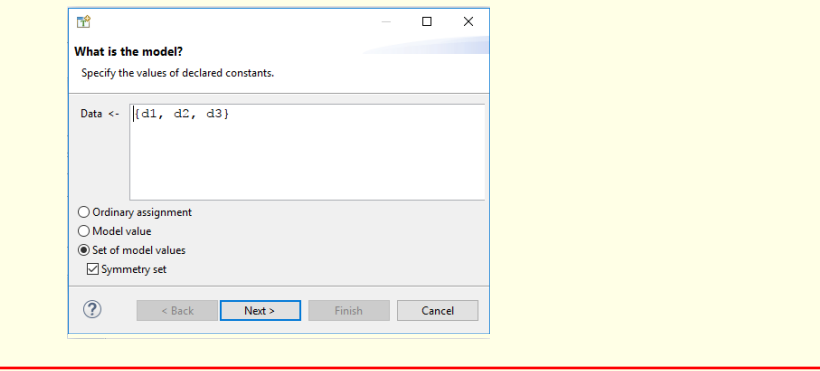

For liveness checking, your model must not have any symmetry set.

If it does, change it.

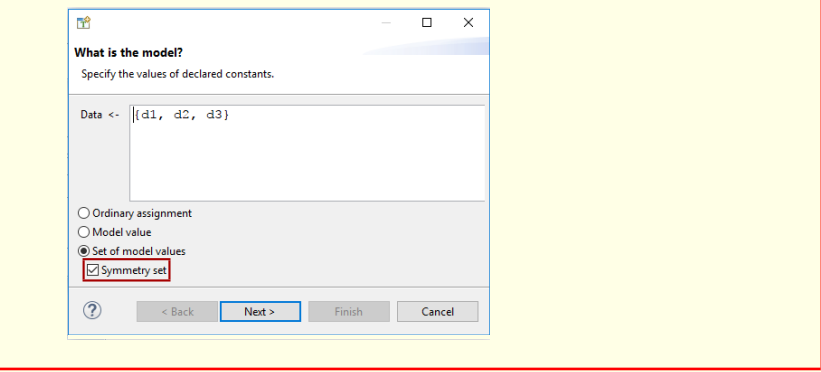

For liveness checking, your model must not have any symmetry set.

If it does, change it.

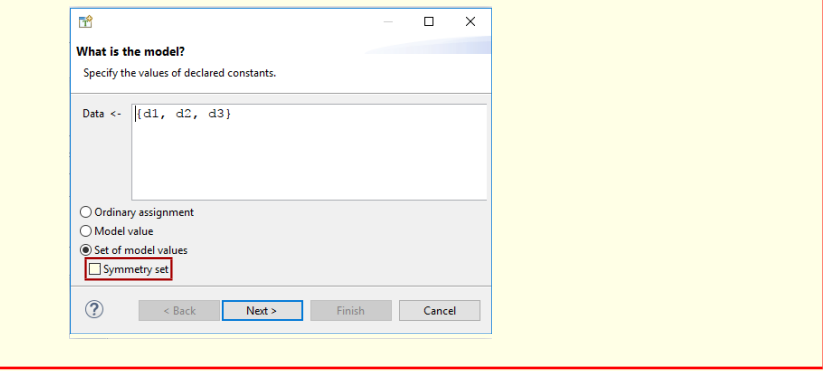

For liveness checking, your model must not have any symmetry set.

If it does, change it.

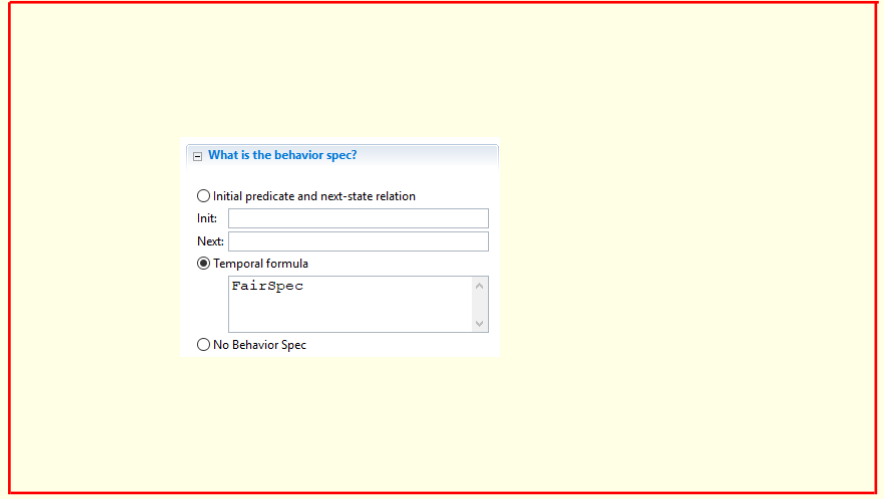

Set its behavior spec to  ${\it FairSpec}.$ 

Have TLC check this temporal property:  $\forall v \in Data \times \{0, 1\} : (AVar = v) \rightarrow (BVar = v)$ 

Have TLC check that  $FairSpec$  satisfies this liveness property, which we looked at before.

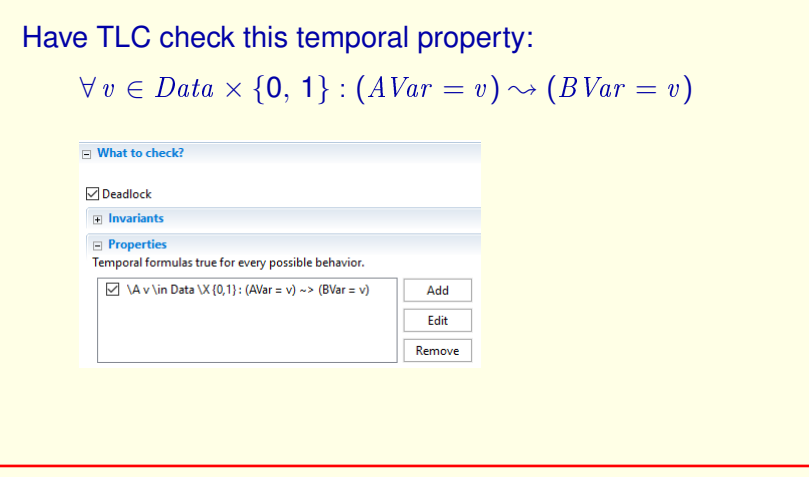

Have TLC check that  $FairSpec$  satisfies this liveness property, which we looked at before.

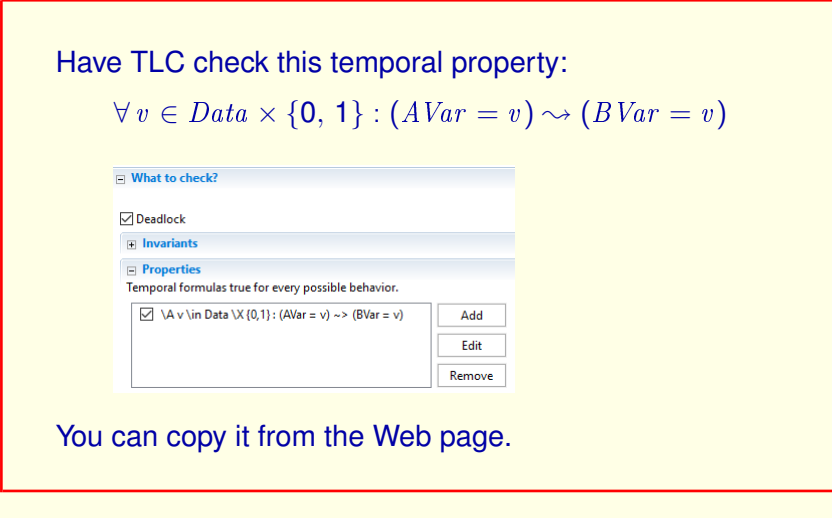

Have TLC check that  $FairSpec$  satisfies this liveness property, which we looked at before.

You can copy it from the Web page.

```
Another possible high-level spec of the AB protocol:
Init \wedge \Box[Next]_{vars} \wedge WF_{vars}(B)
```
Here's another possible high-level spec of the AB protocol.

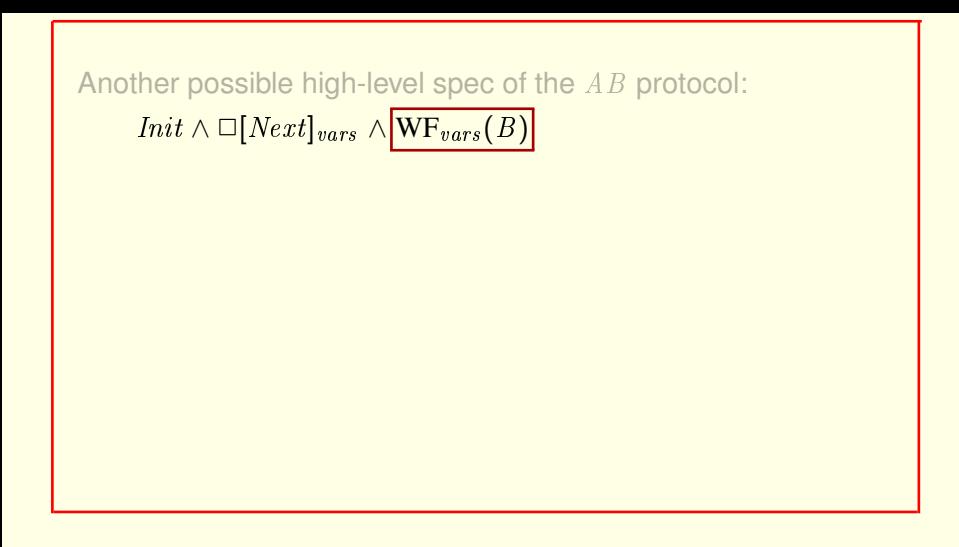

Here's another possible high-level spec of the AB protocol. which has this fairness requirement.

Another possible high-level spec of the AB protocol:

 $Init \wedge \Box [Next]_{vars} \wedge WF_{vars}(B)$ 

Action  $\overline{B}$  is enabled when the sender has sent a value that hasn't been received.

Here's another possible high-level spec of the AB protocol. which has this fairness requirement.

Action  $B$  is enabled when the sender has sent a value that hasn't been received.

Another possible high-level spec of the AB protocol:  $Init \wedge \Box[Next]_{vars} \wedge WF_{vars}(B)$ 

Action  $\overline{B}$  is enabled when the sender has sent a value that hasn't been received.

It remains enabled until a  $B$  step occurs.

Here's another possible high-level spec of the AB protocol. which has this fairness requirement.

Action  $B$  is enabled when the sender has sent a value that hasn't been received.

And it remains enabled until a  $B$  step occurs.

[ slide 246 ]

Another possible high-level spec of the AB protocol:  $Init \wedge \Box[Next]_{vars} \wedge WF_{vars}(B)$ 

Action  $B$  is enabled when the sender has sent a value that hasn't been received.

It remains enabled until a  $B$  step occurs.

This spec requires every sent value to be received, but allows the sender to stop sending.

This spec requires every sent value to be received, but allows the sender to stop sending at any time.

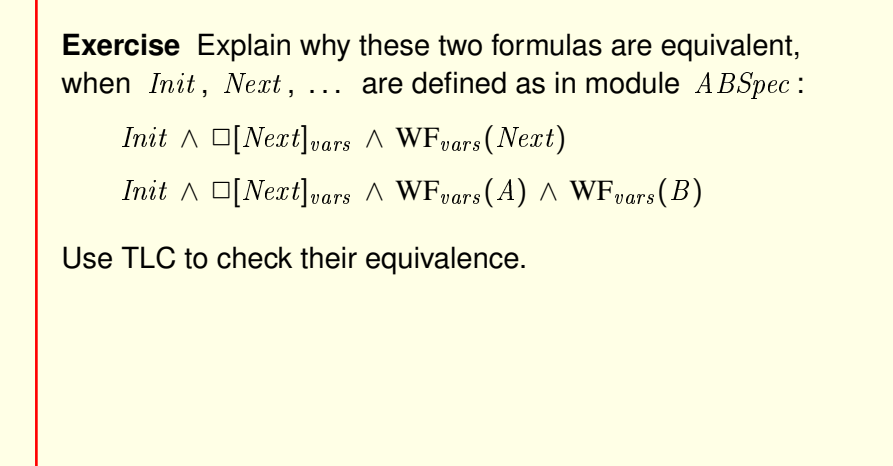

Here's an exercise for you. Explain why these two formulas are equivalent, when  $Init$ ,  $Next$ , and so on are defined as they are in module  $ABSpec$ .

And use TLC to check that they really are equivalent.

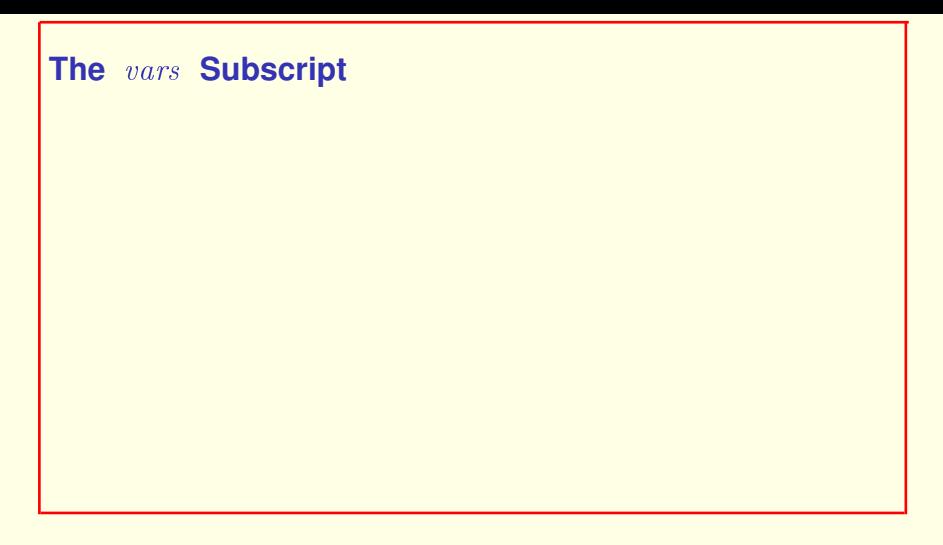

Here's what that vars subscript is all about.

#### **The** vars **Subscript**

Weak fairness of A asserts of a behavior:

If A ever remains continuously enabled, then an  $A$  step must eventually occur.

Here's what that *vars* subscript is all about.

Remember our definition of weak fairness of an action A.

#### **The** vars **Subscript**

 $WF_{vars}(A)$  asserts of a behavior:

If  $A \wedge (vars' \neq vars)$  ever remains continuously enabled, then an  $A \wedge (vars' \neq vars)$  step must eventually occur.

Here's what that *vars* subscript is all about.

Remember our definition of weak fairness of an action A.

WF of A means weak fairness of the action A and  $vars$  prime not equal to vars.

#### **The** vars **Subscript**

 $WF_{vars}(A)$  asserts of a behavior:

If  $A \wedge (vars' \neq vars)$  ever remains continuously enabled, then an  $A \wedge (vars' \neq vars)$  step must eventually occur.

An  $A \wedge (vars' \neq vars)$  step is a non-stuttering A step.

Here's what that *vars* subscript is all about.

Remember our definition of weak fairness of an action A.

WF of  $A$  means weak fairness of the action  $A$  and  $vars$  prime not equal to vars.

A step of that action is a non-stuttering A step.

[ slide 252 ]
## **The** vars **Subscript**

 $WF_{vars}(A)$  asserts of a behavior:

If  $A \wedge (vars' \neq vars)$  ever remains continuously enabled, then an  $A \wedge (vars' \neq vars)$  step must eventually occur.

An  $A \wedge (vars' \neq vars)$  step is a non-stuttering A step.

It makes no sense to require a stuttering step to occur.

We add the non-stuttering requirement because it makes no sense to require a stuttering step to occur, since there's no way of telling whether it did.

You now know what the AB protocol is supposed to do, but you still don't know how it does it. And what is this mysterious strong fairness? Tune in to the second exciting part of this lecture to find out.

Meanwhile, you'll be happy to learn that sequences are the last of the commonly used TLA**+** data types that you need to know. And you've seen almost all of the built-in TLA**+** operators on those data types.

[ slide 254 ]

**TLA+ Video Course End of Lecture 9, Part 1 THE ALTERNATING BIT PROTOCOL THE HIGH LEVEL SPECIFICATION**